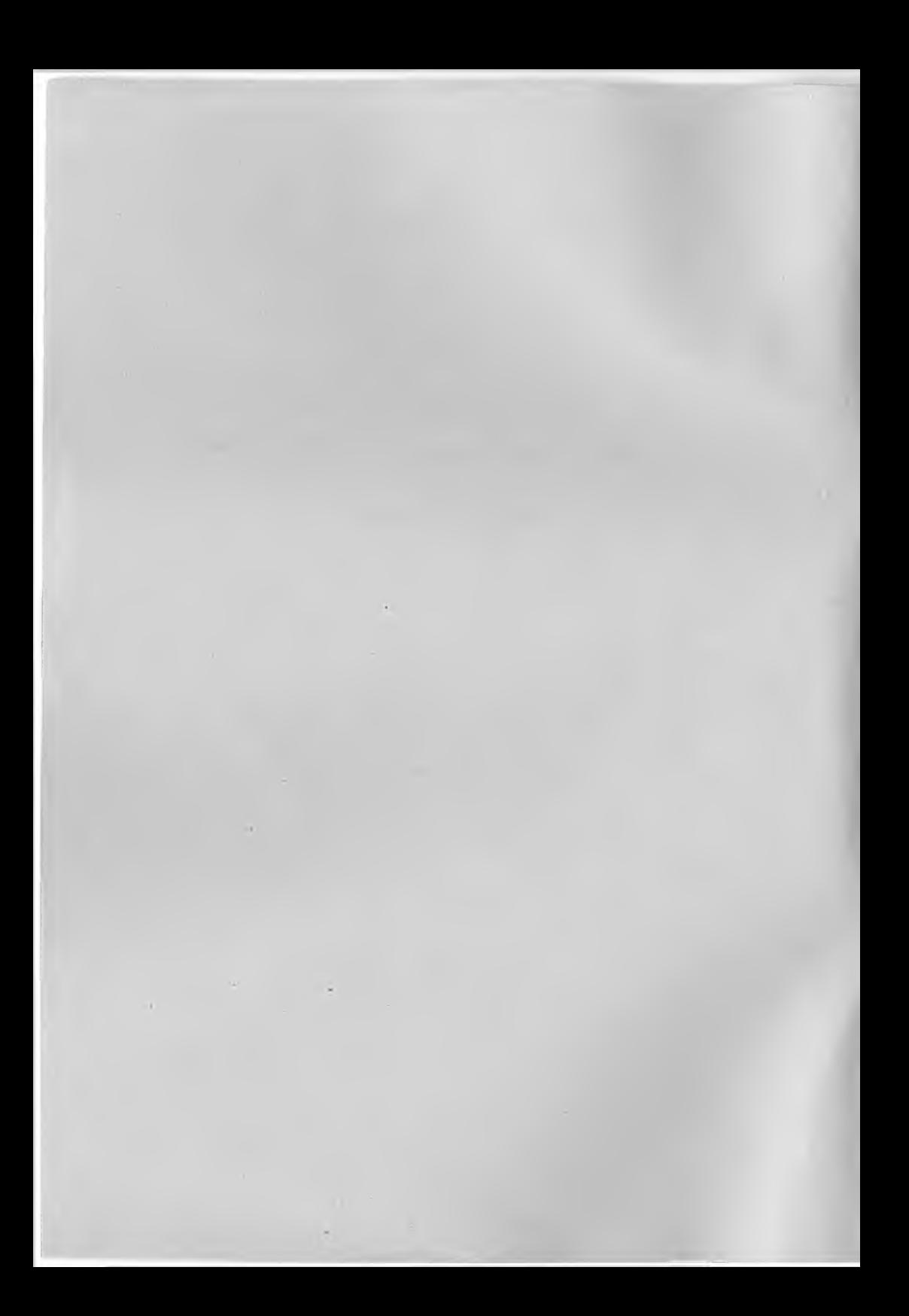

Федеральное агентство по образованию Государственное образовательное учреждение высшего профессионального образования «Ижевский государственный технический университет

## АНАЛИЗ И СИНТЕЗ СИСТЕМ АВТОМАТИЧЕСКОГО РЕГУЛИРОВАНИЯ

### Методические указания

курсовой работе по теории автоматического регулирования по дисциплине «Основы автоматического управления» для бакалавров по направлению 140600 «Электротехника, электромеханика и электротехнологии»

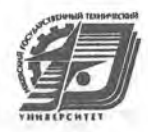

Ижевск, 2009

**Составитель: Веркиенко А.Ю., канд. техн. наук, доцент**

Методические указания содержат сведения об анализе и синтезе систем автоматического регулирования. Приводятся указания об оформлении и содержании расчетно-пояснительной записки, справочные материалы, упрощающие построение логарифмических и других характеристик системы. Приведен пример синтеза корректирующих цепей методом логарифмических характеристик, а также даны таблицы и номограммы, необходимые при синтезе и определении показателей качества переходного процесса. Даны краткие сведения по расчету основных характеристик и построению переходного процесса с помощью ЭВМ.

Рекомендовано к изданию на заседании кафедры ВТ ИжГТУ (протокол № 87 от 26.01.2002).

Анализ и синтез систем автоматического регулирования: Методические указания к курсовой работе по теории автоматического регулирования по дисциплинам электронного и электротехнического профиля "Основы теории управления" (спец. 220100), "Теория управления в технических системах" (спец. 210300), "Основы автоматического управления" (спец. 181300) / Составитель А.Ю. Веркиенко. - Ижевск: ИжГТУ, 2009. - 47 с.

2

@ Веркиенко А.Ю., составление, **2009**

@ Издательство ИжГТУ, **2009**

## СОДЕРЖАНИЕ

×

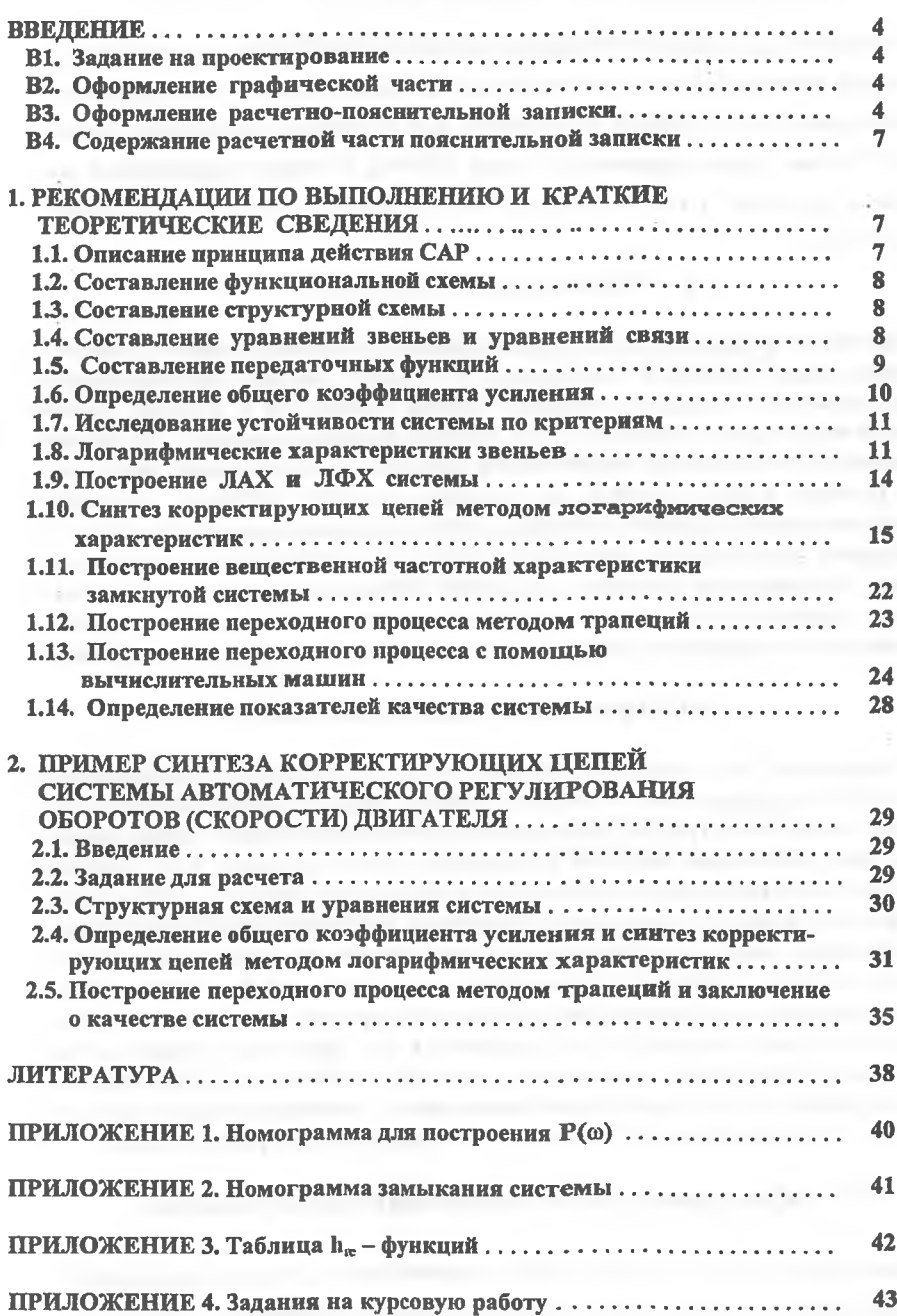

 $\mathbf{E}_{\mathbf{r}}$ 

#### **ВВЕДЕНИЕ**

Методические указания определяют объем и содержание курсовой работы по теории автоматического регулирования по дисциплинам электронного и электротехнического профиля, в частности, для студентов, изучающих дисциплины: "Основы теории управления" (спец. 220100). "Теория управления в технических системах" (спец. 210300), "Основы автоматического управления" (спец. 181300).

### В1. Задание на проектирование

Задания по курсовой работе, приведенные в конце методических указаний, снабжены цифро-буквенной индексацией. В заданиях указаны принципиальная схема, параметры отдельных звеньев и заданы требования к качеству систем автоматического регулирования (САР), которые нужно обеспечить при выполнении работы. В задание не входит выбор элементов и статический расчет системы. Поэтому следует считать, что элементы системы выбраны, и принять значения постоянных времени и коэффициентов усиления равными заданным.

Задание одновременно определяет количество учитываемых постоянных времени. Коэффициент усиления усилителя выбирается, исходя из заданной точности отработки ступенчатого (в случае статической системы) или линейно изменяющегося воздействия (в случае системы с астатизмом первого порядка).

### В2. Оформление графической части

Графическая часть курсовой работы состоит из графиков, отображающих все построения, проводимые в процессе расчета. При большом количестве характеристик на одном графике последние выполняются цветной тушью (карандашом) или различными линиями (сплошными, пунктирными и т.д.). Графики вшиваются или вклеиваются в расчетно-пояснительную записку и укладываются по формату расчетно-пояснительной записки. Рисунки и графики качественного характера могут выполняться непосредственно на листах записки. Отдельные графики с точными построениями вычерчиваются на миллиметровой бумаге произвольного формата (желательно стандартного - А4, А3, А2), складываются в размер записки (А4) и вшиваются в нее. При этом складывать графики следует аналогично складыванию чертежей в альбомы по ЕСКД так, чтобы на наружной стороне было видно наименование графиков или рисунков и не нужно было их разворачивать при выборе необходимых для рассмотрения.

## ВЗ. Оформление расчетно-пояснительной записки

<span id="page-4-0"></span>Пояснительная записка начинается с титульного листа, который оформляется по приводимому на следующей странице образцу. За ним следует содержание, **МИНИСТЕРСТВО ОБРАЗОВАНИЯ РОССИЙСКОЙ ФЕДЕРа Ижевский государственный технический** университет **Кафедра "Вычислительная техника"**

**РАСЧЕТНО-ПОЯСНИТЕЛЬНАЯ ЗАПИСКА**

**к курсовой работе**

**по дисциплине\_\_\_\_\_\_\_\_\_\_\_\_\_\_\_\_\_\_\_\_\_\_ \_\_\_**

**на тему\_\_\_\_\_\_\_\_\_\_\_\_\_\_\_\_\_\_\_\_\_\_\_\_\_\_\_**

**Вариант\_\_\_\_\_\_**

**Выполнил студент гр. "\_\_\_\_ "\_\_\_\_\_\_\_\_\_\_\_ Ф.И.О-** (подпись)

**Принял (должность, уч. степень)\_\_\_\_\_\_\_\_\_\_\_\_\_ф.И.О**

(подпись)

**Ижевск, (Год)**

задание, собственно текст записки, заключение, перечень литературы и приложение - графики (они могут быть также вшиты по месту их упоминания). Все листы записки, кроме титульного листа, имеют сквозную нумерацию.

Текст записки пишется от руки на стандартных листах формата А4 (210х 297 мм<sup>2</sup>) на одной стороне листа. На листах оставляются поля слева 2.5-3 см. Желательно на каждом листе сделать рамку тушью или карандашом, отступая на 0.5 см от краев листа и поля слева. Штамп на листах пояснительной записки не делается. Все листы записки переплетаются (сшиваются вместе с обложкой  $-$  листом из ватмана формата А3 (297x420 мм), на котором титульный лист).

Текст пояснительной записки иллюстрируется схемами, рисунками и таблицами, на которые делаются ссылки в тексте и которые нумеруются и обозначаются как рис.(№ рисунка) и табл.(№ таблицы). При этом обязательны: номер рисунка или таблицы, для графиков - координатная сетка, размерность координат и масштаб, для экспериментальных кривых - обязательно указание точек, соответствующих эксперименту.

Подписи к рисункам помещаются под ними. Надписи к таблицам располагаются над таблицей, номер таблицы - выше или справа от надписи. Нумерация рисунков и таблиц сквозная.

При наличии в тексте записки формул и необходимости ссылки на них формулы имеют сквозную нумерацию арабскими цифрами в круглых скобках справа. Допускается нумерация формул по главам или разделам. В этом случае обозначение будет иметь например, вид - (2.3), что означает третью по порядку формулу в главе 2. Все формулы снабжаются перечнем буквенных обозначений с расшифровкой и размерностью.

Для правильной трактовки формул во всей записке требуется единство обозначений. Буквенные обозначения общетехнических величин должны соответствовать обозначениям, указанным в ЕСКД.

Сокращение слов в тексте и надписях к рисункам не допускается. Исключение составляют сокращения, установленные государственными стандартами.

Пояснительная записка излагается грамотным, техническим языком. Изложение должно быть кратким, без повторения и исключать возможность различного толкования текста.

При использовании в тексте записки формул, нормативов и другой информации необходимо сделать ссылки на литературу в квадратных скобках по образцу: [21, с.127] или [21].

Список использованной литературы должен содержать полные библиографические сведения об источниках:

A) для книг - ФИО авторов, наименование книги, издательство, год издания, количество страниц в книге.

Б) для журнальных статей - ФИО авторов, название статьи, название журнала, год издания, том, номер, номера страниц, на которых помещена статья.

B) для нормалей, ценников и т.д. - наименование, номер, издательство год издания.

Оглавление составляется из заголовков глав и параграфов пояснительной записки с указанием соответствующих страниц. Заголовки параграфов пишутся

в оглавлении (содержании) с отступлением вправо по отношению к заголовкам глав.

### В4. Содержание расчетной части пояснительной записки

Содержание расчетной части пояснительной записки (собственно текст записки) определяется объемом курсовой работы и включает:

1. Описание принципа действия заданной САР.

- 2. Составление функциональной схемы.
- 3. Составление структурной схемы.
- 4. Составление уравнений связи и уравнений звеньев.

5. Составление передаточных функций разомкнутой, замкнутой системы, по ошибке, а также дифференциального и характеристического уравнений замкнутой системы.

6. Определение общего коэффициента усиления разомкнутой системы и коэффициента усиления усилителя.

7. Исследование устойчивости по Стодоле, Гурвицу, Михайлову, Dразбиениям.

8. Построение логарифмических характеристик и исследование по критерию Найквиста.

9. Синтез корректирующих цепей методом логарифмических характеристик (построение желаемой ЛАХ, определение ЛАХ последовательного звена, определение ЛАХ звена обратной связи, выбор звена и расчет его параметров, уточнение желаемой ЛАХ).

10. Построение вещественной частотной характеристики системы.

11. Построение переходного процесса от единичного воздействия и определение качества переходного процесса.

12. Заключение.

Приведенный порядок не является строго обязательным и не всегда его можно выдержать. Например, в сложных случаях многоконтурных САР структурную схему можно составить только на основании уравнений звеньев и связей между ними.

В случае решения на ЭВМ описывается метод численного интегрирования и прилагается программа решения на используемом языке программирования.

### 1. РЕКОМЕНДАЦИИ ПО ВЫПОЛНЕНИЮ И КРАТКИЕ ТЕОРЕТИЧЕСКИЕ СВЕДЕНИЯ

#### 1.1. Описание принципа действия САР

При описании принципа действия следует исходить из назначения системы и классификации систем, т.е. указать принцип регулирования (по отклонению, возмущению или комбинированный), порядок астатизма (чем определяется), тип системы (стабилизации, программного регулирования, следящая система).

### 1.2. Составление функциональной схемы

На функциональной схеме каждому функциональному элементу системы соответствует определенное звено (которому, в свою очередь, соответствуют некоторые определенные звенья системы). Функциональными элементами являются: объект регулирования, исполнительный элемент главной или местной обратной связи, элемент сравнения, усилительно-преобразовательный элемент, источники залающего и возмушающего возлействия.

На рис.1.1 для примера приведена функциональная схема системы стабилизации оборотов двигателя.

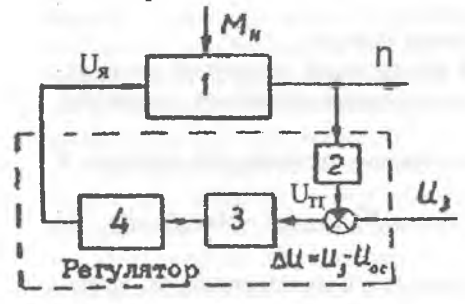

Рис.1.1. Функциональная схема САР скорости двигателя: 1- объект регулирования, 2 - элемент главной отрицательной обратной связи, 3 - усилитель, 4 - исполнительный элемент, U<sub>3</sub> - задающее воздействие, n - регулируемая величина, U<sub>s</sub> - управляющее воздействие

### 1.3. Составление структурной схемы

На структурной схеме каждой математической операции преобразования сигнала соответствует определенное звено. Для САР скорости двигателя структурная схема имеет вид

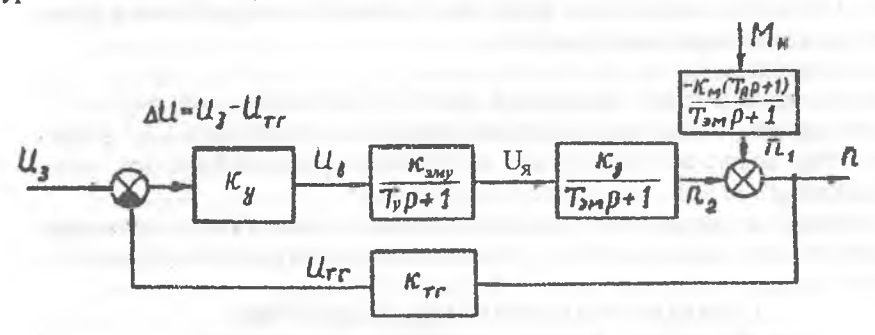

Рис.1.2. Структурная схема САР скорости двигателя:  $k_{n}$ ,  $k_{\text{any}}$ ,  $k_{y}$ ,  $k_{M}$ ,  $k_{\text{TT}}$  – коэффициенты усиления звеньев;  $T_c$ ,  $T_m$ ,  $T_s$  - постоянные времени звеньев

### 1.4. Составление уравнений звеньев и уравнений связи

Уравнение звена представляет собой зависимость выходной величины от входных. Дифференциальным уравнениям (уравнениям для оригиналов) однозначно соответствуют передаточные функции (уравнения для изображений). Последние записываются на структурной схеме (см. рис.1.2). Вывод уравнений звеньев и передаточные функции можно найти в литературе:

- двигатель постоянного тока [1, 2, 3, 6, 7, 8, 9];
- двигатель переменного тока [1, 3, 6, 7, 9];
- генератор постоянного тока  $[1, 2, 3]$ ;
- электромашинный усилитель [1, 2, 3, 6, 7, 8];
- тахогенератор переменного тока [9];
- контактный преобразователь с резонансным трансформатором [1];
- магнитный усилитель  $[1, 6, 7]$ ;
- тахогенератор постоянного тока [5, 8, 9];
- трансформатор  $[1, 2, 3]$ ;
- пассивные корректирующие цепи  $[1, 2, 3, 7]$ .

В пояснительной записке следует привести исходную систему уравнений, из которой путем исключения "лишних" переменных получается уравнение звена, а также выражения, связывающие постоянные времени и коэффициенты усиления с конструктивными параметрами элементов. В соответствии с заданием в расчетной схеме системы необходимо пренебречь не учитываемыми нами постоянными времени (не заданными в задании).

Примером уравнений связи для схемы рис.2 являются зависимости

$$
\Delta U = U_{a} - U_{oc}
$$
;  $n = n_1 + n_2$ .

### 1.5. Составление передаточных функций

Передаточные функции системы составляются согласно правилам преобразования структурных схем. Заметим, что для схемы рис.1.3 в случае применения, например, критерия Найквиста передаточная функция разомкнутой системы равна  $W_{nas}(p) = k_2 W_1(p)$ , в то время как передаточная функция между входом и выходом при размыкании цепи главной обратной связи равна  $W_n(p)$ .

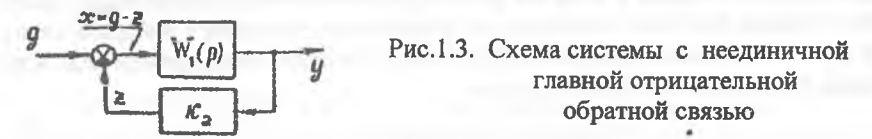

Под ошибкой системы понимается разность  $\epsilon = y_{\mu} - y$ , где у<sub>ил</sub> идеальное значение регулируемой величины.

Для схемы рис.1.3 за у<sub>ил</sub> естественно принять такое значение регулируемой величины, при котором отклонение  $x = g - z = g - k_2 y$  равно нулю. Отсюда

$$
y_{\rm{RIR}} = \frac{g}{k_2}.
$$

Теперь изображение ошибки есть

$$
\varepsilon(p) = G(p) \left[ \frac{1}{k_2} - \frac{W_1(p)}{1 + k_2 W_1(p)} \right] = Y_{u,n}(p) \frac{1}{1 + k_2 W_1(p)}.
$$
 (1.1)

Если для схемы рис.1.3 условно в качестве выходной величины принять z, то для изображения ошибки х в случае единичной отрицательной главной обратной связи непосредственно на основании правил структурных преобразований имели бы

$$
X(p) = G(p) \frac{1}{1 + k_2 W_1(p)}.
$$
 (1.2)

Из сравнения (1.1) и (1.2) следует, что в обоих случаях передаточные функции для ошибки одинаковы. То есть относительные ошибки  $\frac{\varepsilon}{y_{nn}}$  и  $\frac{x}{g}$  рав-

ны, так как величины у и z отличаются только масштабом. Следовательно, при исследовании системы рис.1.3 можно формально принимать за регулируемую величину z, считая главную отрицательную обратную связь единичной.

### 1.6. Определение общего коэффициента усиления

Общий коэффициент усиления разомкнутой системы определяется исходя из заданной точности отработки типового воздействия в установившемся режиме с помощью теоремы о конечном значении оригинала или коэффициентов онибок.

В первом случае

$$
\varepsilon(\infty) = \lim_{t \to \infty} \varepsilon(t) = \lim_{p \to 0} pE(p) = \lim_{p \to 0} pG(p)W_{ow}(p), \tag{1.3}
$$

где Е(р) - изображение ошибки по Лапласу.

Во втором случае

$$
\varepsilon(t \to \infty) = c_0 g(t) + c_1 \frac{dg(t)}{dt} + \frac{c_2}{2!} \frac{d^2 g(t)}{dt^2} + \dots \,, \tag{1.4}
$$

где коэффициенты ошибок со, с.,... представляют собой коэффициенты ряда Маклорена для W<sub>ow</sub>(p), и в случае дробно-рациональной функции W<sub>ow</sub>(p) могут быть найдены делением числителя на знаменатель, начиная с млалших степеней р, с последующим сравнением результата деления с выражением ряда Маклорена, записанным в общем виде, т.е.

$$
W_{ow}(p) = c_0 + c_1 p + \frac{c_2}{2!} p^2 + \dots
$$
 (1.5)

В случае статической системы для сигнала g(t)=go получим

$$
\delta = \frac{\varepsilon(\infty)}{g_0} = \frac{1}{1+k} \tag{1.6}
$$

$$
\varepsilon(\infty) = \frac{a}{k}.
$$
 (1.7)

В первом случае общий коэффициент усиления к является безразмерной величиной. Во втором случае коэффициент усиления k называется добротностью системы по скорости и имеет размерность 1/с.

ЧИN

#### 1.7. Исследование устойчивости системы по критериям

В силу учебного характера работы предписывается исследовать устойчивость по всем критериям. Очевидно, что по всем критериям должен получиться

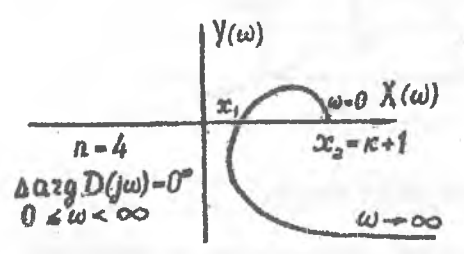

одинаковый вывод об устойчивости системы. Это обстоятельство следует иметь в виду при контроле правильно-(2) (2) сти вычислений и осмысливании результата.

> Рис.1.4. Годограф Михайлова для неустойчивой статической системы 4-го порядка

Например, из рис.1.4 видно, что при уменьшении общего коэффициента усиления к кривая Михайлова будет смещаться вдоль оси Х влево. Если х<sub>1</sub><0, а х<sub>2</sub>>0, то система устойчива. Очевидно, это условие устойчивости будет выполняться, когда k<x<sub>1</sub>-1; k>-1. Следовательно, диапазон устойчивой настройки по k pabel  $-1 < k < x_1-1$ .

Если параллельно проводятся D-разбиения по k, то должны обязательно иметь область D (n,0) и тот же самый диапазон устойчивой настройки по коэффициенту усиления системы.

Критерии Стодолы, Михайлова, Найквиста и Гурвица можно найти в [10-151. Метод D-разбиений более подробно рассматривается в [14].

### 1.8. Логарифмические характеристики звеньев

Логарифмические - амплитудная (ЛАХ) и фазовая (ЛФХ) характеристики определяются выражениями:

$$
L(\omega) = 201g|W(j\omega) = 201gA(\omega);
$$
  

$$
\psi(\omega) = \arg W(j\omega) = \arctg \frac{W_y}{W_x}.
$$

Характеристики основных (типовых) звеньев САР приведены в табл. 1.1.

Рассмотрим ЛФХ двух инерционных звеньев с сопрягающими частотами  $\omega_{01} = \frac{1}{T_1}$  и  $\omega_{02} = \frac{1}{T_2}$  (рис.1.5) и вычислим сдвиги по фазе на частотах  $\omega_1$  и  $\omega_2$ 

для обоих звеньев  $\psi_1 = -\arctg \frac{\omega_1}{\omega_2}$ ;  $\psi_2 = -\arctg \frac{\omega_2}{\omega_2}$ .

Если  $\frac{\omega_1}{\omega_{01}} = \frac{\omega_2}{\omega_{02}}$ , то  $\psi_1 = \psi_2$ . Но первое равенство означает, что расстояние ме-

жду соответствующими частотами в логарифмическом масштабе равны, т. е.  $a_1 = a_2$ .

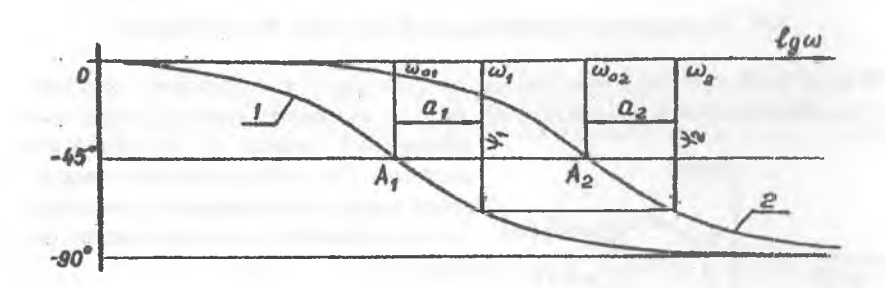

Рис. 1.5. ЛФХ инерционных звеньев

Поэтому, если сместить кривую 1 вправо вдоль оси 1 а до совмещения точки  $A_1$  с точкой  $A_2$ , то она совпадает всюду с кривой 2. Это позволяет при построении фазовых характеристик инерционных и обратных им (форсирующих) звеньев пользоваться одним шаблонам, например, для звена с постоянной вре-

мени  $T = \frac{1}{1} = 1$ .  $\omega_{0}$ 

Логарифмические характеристики звеньев

Таблица 1.1

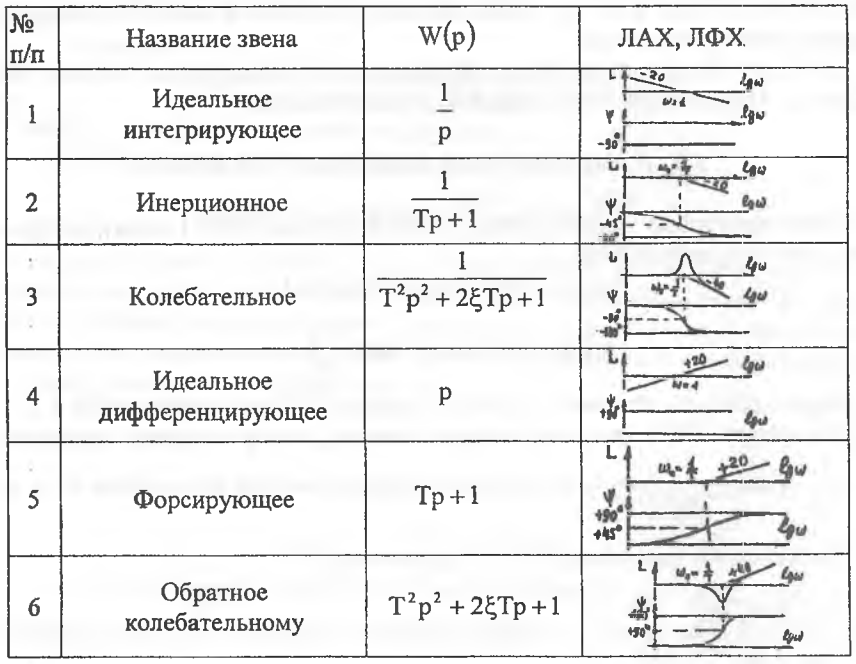

Значения  $\psi(\omega)$  инерционного звена для построения шаблонов приведены в табл.1.2.

ЛФХ инерционного звена Таблица 1.2

| $\frac{1}{\infty}$<br>$\omega_{0}$                                                                |  | $\vert 0.01 \vert 0.06 \vert 0.10 \vert 0.20 \vert 0.40 \vert 0.60 \vert 0.80 \vert 1.0 \vert 2.0 \vert 4.0 \vert 6.0 \vert 10 \vert 30 \vert$ |  |  |  |  |  |
|---------------------------------------------------------------------------------------------------|--|----------------------------------------------------------------------------------------------------|--|--|--|--|--|
| $\vert \psi$ [град]   0.6   3.4   5.7   11.3   21.8   31   38.7   45   63.4   76   80.5   84   88 |  |                                                                                                    |  |  |  |  |  |

Значения фазы  $\psi(\omega)$  и поправки  $\delta(\omega)$  к асимптотической ЛАХ колебательного звена для различных значений коэффициента затухания £ сведены в табл. 1.3» 1.4.

Таблица 1.3

Логарифмическая фазовая характеристика колебательного звена  $-\psi(\omega/\omega_0)$ 

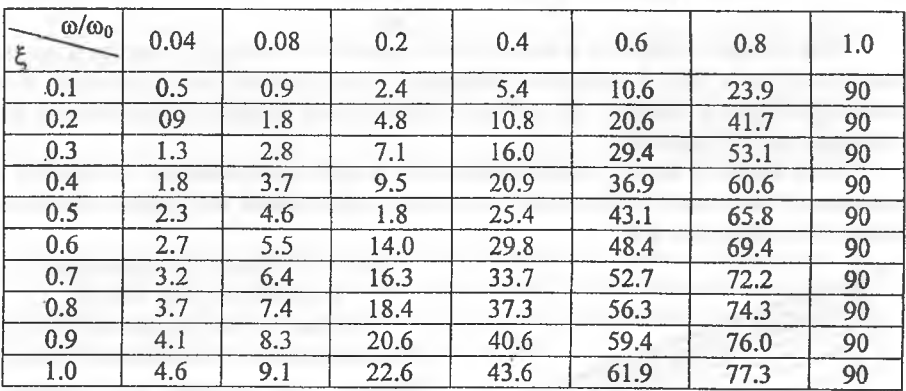

Таблица 1.4

Поправка к ЛАХ колебательного звена  $\delta(\omega/\omega_0)$ .  $L_{\text{rod}} = L_{\text{acuum}} + \delta$ 

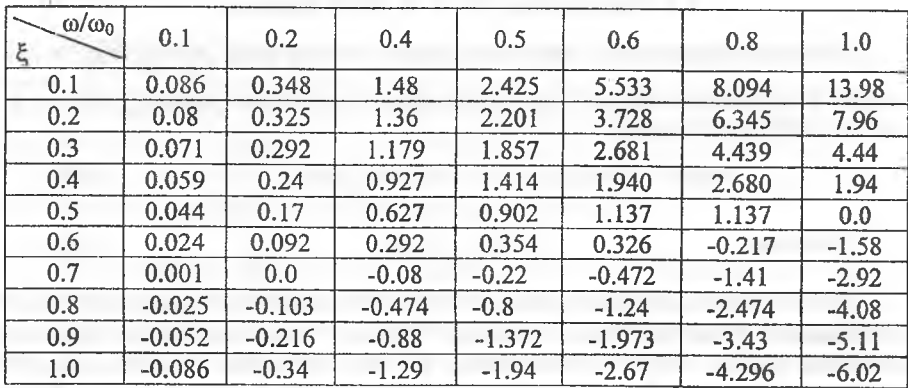

Примечание к табл.1.3, 1.4:

1. Логарифмическая фазовая характеристика кососимметрична относительно  $\omega_0$ . Следовательно,  $\Psi\left(\frac{\omega_0}{\omega}\right) = -180^\circ - \Psi\left(\frac{\omega_0}{\omega_0}\right)$ .

2. Поправки к логарифмической амплитудной характеристике симметрич-

 $\delta\left(\frac{\omega_0}{\omega}\right) = \delta\left(\frac{\omega}{\omega_0}\right)$ ны относительно фо. Следовательно,

Принятый масштаб при построении графиков должен обеспечивать точность отсчёта порядка 1 дБ и 1<sup>0</sup>. При построениях на миллиметровой бумаге рекомендуется применять следующие масштабы:

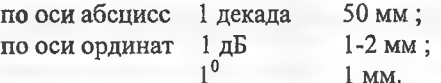

Ось абсцисс графиков рекомендуется размечать непосредственно в значениях частоты ω [1/c] с помощью основной, квадратичной или кубичной шкал логарифмической линейки, на которых абсолютные величины отложены в логарифмическом масштабе.

Если масштаб шкалы логарифмической линейки неприемлем, то переход к желаемому масштабу достигается простым графическим построением, смысл которого ясен из рис.1.6.

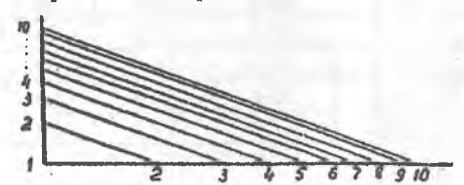

Рис. 1.6. Переход к желаемому масштабу по оси частот Так как Ig0 =- ∞, то начало отсчёта ω=0 находится в бесконечности слева. Поэтому ось ординат на графиках ЛАХ и ЛФХ проводится в произволь-

ном месте, чтобы на графике помещался интересующий диапазон частот.

## 1.9. Построение ЛАХ и ЛФХ системы

Если звенья системы соединены последовательно, то  $W(p) = \prod_{i=1}^{n} W_i(p)$  и для модуля и аргумента комплексного коэффициента усиления разомкнутой систе-

мы соответственно имеем:

$$
A(\omega) = \prod_{i=1}^{n} A_i(p); \qquad \Psi(\omega) = \sum_{i=1}^{n} \psi_i(\omega). \qquad (1.8)
$$

Очевидно,

$$
L(\omega) = \sum_{i=1}^{n} L_i(\omega).
$$
 (1.9)

Следовательно, для построения ЛАХ и ЛФХ нужно просуммировать соответствующие характеристики отдельных звеньев. Анализируя характеристики основных звеньев, можно сделать вывод, что ЛАХ разомкнутой системы можно построить сразу, минуя промежуточные построения ЛАХ звеньев и суммирование их, по правилу:

1. Найти сопрягающие частоты и отложить их на оси частот. Ось ординат провести для удобства левее самой низкой сопрягающей частоты.

2. При  $\omega$ =1 отложить 20 lgk и через эту точку провести прямую с наклоном -200 дБ/дек, если в системе имеется е интегрирующих звеньев, и с наклоном +20 $\ell$  дБ/дек, если в системе имеется  $\ell$  дифференцирующих звеньев (при  $\ell$ =0 низкочастотная асимптота ЛАХ параллельна оси абсцисс).

3. При прохождении слева направо каждой из частот сопряжения характеристика испытывает приращение наклона -20 лБ/лек (для инерционного звена). -40 дБ/дек (для колебательного звена), +20 дБ/дек (для форсирующего звена), +40 дБ/дек (для звена, обратного колебательному). Если сопрягающие частоты нескольких звеньев одинаковы, то приращение наклона ЛАХ равно суммарному приращению от всех звеньев. Если имеется хотя бы одна частота сопряжения, меньшая единицы, то точка 201gk при  $\omega$ =1 не будет лежать на результирующей ЛАХ.

4. Ввести поправку к асимптотической ЛАХ при наличии колебательных или обратных им звеньев.

Для контроля правильности построения ЛАХ и ЛФХ полезно помнить, что наклон ЛАХ в области высоких частот ( $\omega \rightarrow \infty$ ) равен 20 (m-n) дБ/дек, где m порядок числителя, n - порядок знаменателя передаточной функции системы.

$$
\text{Kpose } \text{roro,} \qquad \qquad \Psi(\infty) = \frac{\pi}{2} (\mathbf{m} - \mathbf{n}); \qquad \Psi(0) = \mp \frac{\pi}{2} \ell \tag{1.10}
$$

где знак минус берётся при наличии  $\ell$  интегрирующих, а плюс -  $\ell$  дифференцирующих звеньев. Из анализа методики построения ЛАХ по передаточной функции вытекает возможность обратного перехода, т. е. восстановления передаточной функции минимально-фазовой системы по ЛАХ.

### 1.10. Синтез корректирующих цепей методом логарифмических характеристик

Синтез методом ЛАХ предполагает следующие операции:

1. Построение располагаемой ЛАХ или ЛАХ нескорректированной системы (L неск.). Предполагается, что система, состоящая из регулируемого объекта и регулятора (не снабженного корректирующими средствами), построена исходя из требований в режиме стабилизации или слежения по мошности, скорости, ускорению и точности в статическом режиме. Синтезом необходимо обеспечить требуемое качество переходного процесса.

2. Построение желаемой ЛАХ. Делается на основе требований по быстродействию и качеству переходного процесса. ЛАХ разбивается на три части:

а) низкочастотная часть определяет точность САР. Наклон её равен -200 дБ/дек ( $\ell$  - порядок астатизма). Для статистической системы  $L(0) = 20$  lgk;  $k = \frac{1-\delta}{s}$ , где  $\delta$  - относительная ошибка. Для астатической системы первого по-

, где k - добротность системы по скорости, а - скорость нарастарядка  $k = -$ 

ния линейно изменяющегося сигнала:

б) среднечастотная часть определяет устойчивость и качество системы в переходных режимах. Пересечение оси частот должно быть с наклоном -20 дБ/дек, так как только при таком стандартном наклоне можно обеспечить запасы по модулю и фазе и такой наклон имеет ЛАХ системы, оптимальной по быстродействию [16]. Реальная не асимптотическая ЛАХ может пересекать ось частот с большим наклоном в ущерб запасам устойчивости;

в) высокочастотная часть практически не влияет ни на точность, ни на устойчивость. От хода ЛАХ в высокочастотной области зависит чувствительность системы к высокочастотным помехам.

Поэтому исходная (L<sub>несков</sub>) и желаемая (L<sub>жел</sub>) характеристики должны совпадать в области низких частот (L<sub>жел</sub> может располагаться выше L<sub>нескор</sub>). В высокочастотной области L<sub>жел</sub> должна проводиться так, чтобы корректирующее звено было более простым. Например, в случае совпадения L<sub>жел</sub> и L<sub>нескор</sub> в высокочастотной области коррекции не требуется. Если L<sub>жел</sub> параллельна между изломами соответствующим участкам L<sub>нескор</sub>, то последовательное корректирующее звено в области высоких частот будет усилителем (при L<sub>жел</sub> - L<sub>нескор</sub> > 0) или делителем-ослабителем (усилителем с  $k < 1$  при  $L_{\text{mean}}$  -  $L_{\text{mean}} < 0$ ).

Если заданы динамическая ошибка (перерегулирование) о% и время пере**ходного процесса** (регулирования)  $t_n = t_0$ , то по В. В. Солодовникову порядок построения среднечастотного участка желаемой ЛАХ будет следующим:

А. По заланной величине линамической ошибки о% с помощью графика рис.1.76 определяется максимальная ордината вещественной частотной характеристики P<sub>max</sub>. Отрицательный пик P<sub>min</sub> допускается до величины

$$
P_{\min} = 1 - P_{\max}.\tag{1.11}
$$

Например, при  $\sigma = 30$  % получим  $P_{max} = 1.3$ ,  $P_{min} = -0.3$ . **Б.** По величине  $P_{max}$  и заданному времени переходного процерса  $t_n$  с помощью

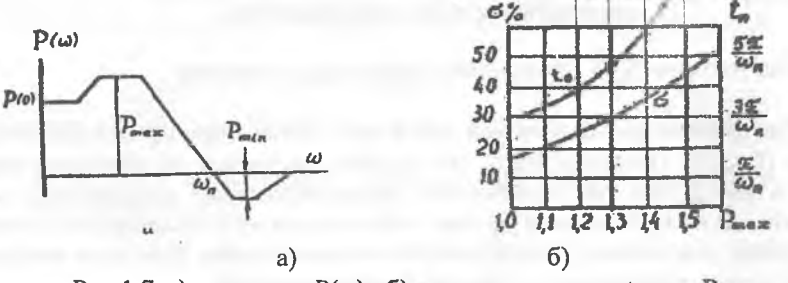

Рис.1.7. а) - типовая  $P(\omega)$ ; б) - зависимости  $\sigma$ ,  $t_n$  от  $P_{max}$ 

того же графика определяется требуемая величина интервала положительных частот  $\omega_n$ . Например, для Р<sub>тах</sub>=1.3 находим  $t_n \approx \frac{4.7\pi}{\sqrt{2}}$ . Отсюда  $\omega_n \approx$ 

В. По найденной частоте  $\omega_n$  определяем частоту среза желаемой ЛАХ  $\omega_{\rm cp} = (0.6 - 0.9) \omega_{\rm cp}$ .  $(1.12)$ 

Если частоту среза взять больше, то быстродействие системы увеличится (t<sub>п</sub> и ω<sub>ср</sub> обратно пропорциональны). Однако желаемая ЛАХ в случае большой величины ф<sub>ср</sub> будет расположена выше L<sub>нескор</sub>, что потребует введения активных корректирующих цепей (подъёма коэффициента усиления на высоких частотах). Такой вариант возможен, конечно, и при выборе минимально возможной частоты среза. В этом случае в силу необходимости придётся увеличивать коэффициент усиления системы. Вообще же для облегчения коррекции необходимо стремиться к тому, чтобы желаемая ЛАХ располагалась ниже исходной.

Г. При известной частоте сопряжения определяются границы среднечастотного участка с наклоном - 20 дБ/дек. Границы однозначно определяются частотами  $\omega_1$ ,  $\omega_2$ , либо ординатами  $L_1$ ,  $L_2$  (рис. 1.8a).

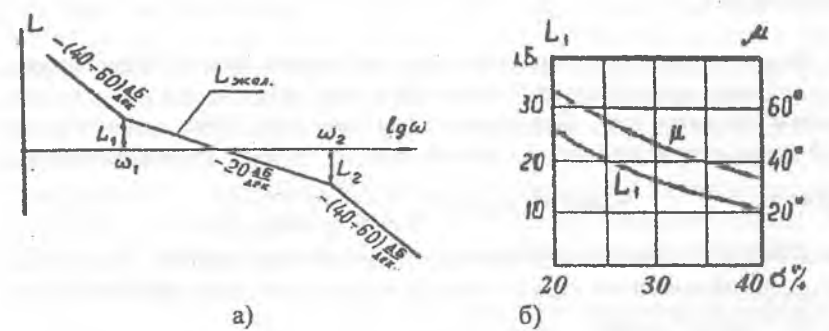

Рис.1.8. а) - построение среднечастотного участка желаемой ЛАХ; б) – зависимость избытка фазы µ и границ  $L_1 = [L_2]$  от динамической ошибки о.

Некоторые авторы [10,17] рекомендуют соотношения:

 $\omega_1 = \omega_{\rm cn}^2/\omega_2$ .  $\omega_2=(3-5)\omega_{\rm cn}$ ;  $(1.13)$ Левее  $\omega_1$  и правее  $\omega_1$  желаемая ЛАХ проводится участками со стандартными наклонами (т. е. кратными -20 дБ/дек) с учётом изложенных выше соображений.

Следует иметь в виду, что при приближении  $\omega_1$  и  $\omega_2$  к частоте среза  $\omega_{cp}$  запасы устойчивости по модулю и фазе уменьшаются, а динамическая ошибка о и  $P_{max}$  увеличиваются. При одних и тех же значениях  $\omega_1$  и  $\omega_2$  запасы устойчивости меньше, если наклон участков левее  $\omega_1$  и правее  $\omega_2$  больше (например, -60 дБ/дек вместо -40 дБ/дек). Следовательно, при увеличении крутизны участков и малых значениях о нужно брать значения  $\omega_1$  и  $\omega_2$  на верхнем пределе.

Если, например,  $P_{max} \approx 1.3$  и  $|P_{min}| \le 0.3$ , то ЛАХ, нанесённая на номограмму для построения  $P(\omega)$  (см. Приложение 1), не должна заходить в область, ограниченную кривыми с отметками 1.3 и -0.3. Это условие будет выполняться, если амплитудно-фазовая характеристика (АФХ) не будет заходить в прямоугольник, ограниченный горизонтальными линиями L<sub>1</sub>=16 дБ, L<sub>2</sub>=-16дБ и вертикальными линиями  $\psi = 1.15^{\circ}$  и -215<sup>°</sup> (величина избытка по фазе  $\mu = 35^{\circ}$  и L<sub>1</sub>=16 дБ, L<sub>2</sub> = 16дБ по рис. 1.86 при P<sub>max</sub> = 1.3).

Таким образом, выбор частот  $\omega_1$ ,  $\omega_2$  и изломов  $L_{\text{seen}}$  можно проконтролировать после построения  $\psi_{\text{mcf}}$ .

3. Определение характеристик последовательного корректирующего устройства. Если корректирующее звено включено последовательно, то

 $W_{\text{zero}}(p) = W_{\text{neeven}}(p)W_{\text{none}}(p).$  $(1.14)$ 

Отсюла

$$
W_{\text{nocn}}(p) = \frac{W_{\text{wren}}(p)}{W_{\text{uecen}}(p)}.
$$
\n(1.15)

**Для ЛАХ получим** 

$$
L_{\text{noc}} = L_{\text{mca}} - L_{\text{neckop}}.\tag{1.16}
$$

Таким образом, вычитая графически из желаемой характеристики характеристику исходной системы, получим характеристику последовательного корректирующего звена. По L<sub>nocn</sub> нетрудно записать передаточную функцию W<sub>nocn</sub>(p), предполагая что корректирующее устройство состоит из минимально фазовых звеньев.

4. Определение характеристик звена обратной связи. Предположим, что L<sub>moca</sub> найдена, но реализовать последовательное звено по тем или иным соображениям нежелательно. Определим характеристику звена отрицательной обратной связи, эквивалентного по воздействию на систему последовательному

### звену. Имеем

$$
W_{\text{oxB}}(p)W_{\text{mocn}}(p) = \frac{W_{\text{oxB}}(p)}{1 + W_{\text{oxB}}(p)W_{\text{oc}}(p)}.
$$
 (1.17)

Здесь W<sub>oxa</sub>(p) - передаточная функция охватываемых звеньев. Аналогично через W<sub>неохв</sub>(р) обозначается передаточная функция оставшихся звеньев, так что  $W_{\text{neckop}}(p) = W_{\text{oxR}}(p) W_{\text{heoxR}}(p).$ 

Допустим, что в диапазоне частот  $(\omega_1, \omega_2)$ 

$$
W_{\text{oxs}}(j\omega)W_{\text{oc}}(j\omega)\rangle\rangle 1. \tag{1.18}
$$

Тогда, пренебрегая единицей в знаменателе (17), получим

$$
L_{\text{oc}} \approx -(L_{\text{oxs}} + L_{\text{nocn}}), \qquad (1.19)
$$

т.е. для нахождения L<sub>oc</sub> нужно сложить характеристику охваченных звеньев с характеристикой последовательного звена и сумму взять с обратным знаком.

Как правило, хороший результат получается при охвате обратной связью части системы, имеющей большой коэффициент усиления. Иногда удобно представить L<sub>noca</sub> в виде суммы двух характеристик, одна из которых реализуется последовательным звеном, а другая - звеном обратной связи.

При введении обратного корректирующего звена внутри системы появляется замкнутый контур, который может оказаться неустойчивым, что не желательно, так как колебательность контура с учетом внутренних помех и нелинейностей реальных звеньев делает систему неработоспособной, несмотря на то, что можно обеспечить устойчивость всей системы в целом. Устойчивость контура целесообразно проверить по критерию Найквиста для логарифмических характеристик, построив ЛАХ и ЛФХ для разомкнутого контура с передаточной функцией  $W_{\alpha x}(\mathbf{p})$   $W_{\alpha c}(\mathbf{p})$ .

5. Техническая реализация корректирующих звеньев. Выбор типа корректирующего звена ( $W_{\text{noc}}$  или  $W_{\text{oc}}$ ) зависит от простоты звена, возможности

его сопряжения со звеньями системы и возможности его технической реализации вообще. Схемы и характеристики пассивных корректирующих RLC-цепей постоянного тока приводятся в литературе, например [7,18,19]. Корректирующих цепей, работающих на переменном токе значительно меньше [7,19]. Некоторые из цепей постоянного и переменного тока приведены в табл. 1.5, 1.6.

Сложная характеристика корректирующего звена разбивается на сумму более простых, для которых имеются подходящие цепи в таблицах. Найденные цепи необходимо включить последовательно. Следует помнить, что передаточные функции и логарифмические характеристики, данные в таблицах, соответствуют режиму холостого хода ( $R_{\text{Harp}} = \infty$ ). Поэтому при расчете параметров цепей в случае их каскадного включения необходимо выполнять условие ненагружаемости цепей.

Если этого нельзя сделать, то между каскадами следует устанавливать согласующие (развязывающие) устройства, например, эммитерные повторители и т.д. Так как пассивные корректирующие цепи ослабляют сигналы и их ЛАХ располагаются ниже оси частот, то в случае расположения характеристики корректирующего звена выше оси нужно компенсировать ослабление с помощью дополнительного усилителя или увеличения коэффициента усиления имеющегося усилителя. В системах переменного тока иногда применяется коррекция на постоянном токе (в случае отсутствия подходящих цепей переменного тока, изза появления ложного сигнала на выходе цепи при отклонении несущей частоты от номинального значения). Схема корректирующего устройства принимает следующий вид:

$$
\begin{array}{c|c}\n & \uparrow^6 \\
\hline\n & \uparrow^6\n\end{array}
$$

Рис. 1.9. Корректирующее устройство постоянного тока в системе переменного тока. ДМ - демодулятор, Ф - фильтр низких частот. К - корректирующая цепь постоянного тока, М - модулятор,  $f_0$  - несущая частота

6. Построение ЛАХ и ЛФХ скорректированной системы. Если характеристика выбранного звена не совпадает точно с заданной, то ЛАХ скорректированной системы L<sub>скор</sub> будет отличаться от L<sub>жел</sub>. В случае обратной связи эти характеристики отличаются, кроме того, по причине приближенности формулы (1.19). Для точного построения L<sub>скор</sub> и  $\psi_{\text{ckop}}$  в этом случае нужно воспользоваться номограммой замыкания (см. Приложение), позволяющей по характеристикам разомкнутой системы L<sub>p</sub>,  $\psi_p$  находить характеристики L<sub>3</sub>,  $\psi_3$  системы, замкнутой единичной отрицательной обратной связью [10,11,14-19] (см. рис. 1.10).

Порядок определения  $L_3$  и  $\psi_3$ :

а) задаемся частотой  $\omega_1$  и по характеристикам разомкнутой системы находим соответствующие значения  $L_{p1}$ ,  $\psi_{p1}$ ;

б) откладываем по осям номограммы замыкания (см. Приложение 3) координаты  $L_{p1}$  и  $\psi_{p1}$ ;

в) по индексам кривых, проходящих через точку с координатами  $(L_{p1}, \psi_{p1})$ считываем значения L, (по сплошной кривой) и  $\psi_3$  (по пунктирной кривой).

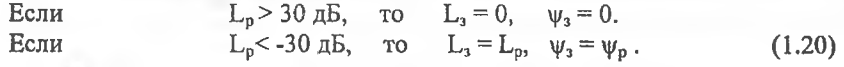

# Таблица 1.5

## Корректирующие цепи постоянного тока

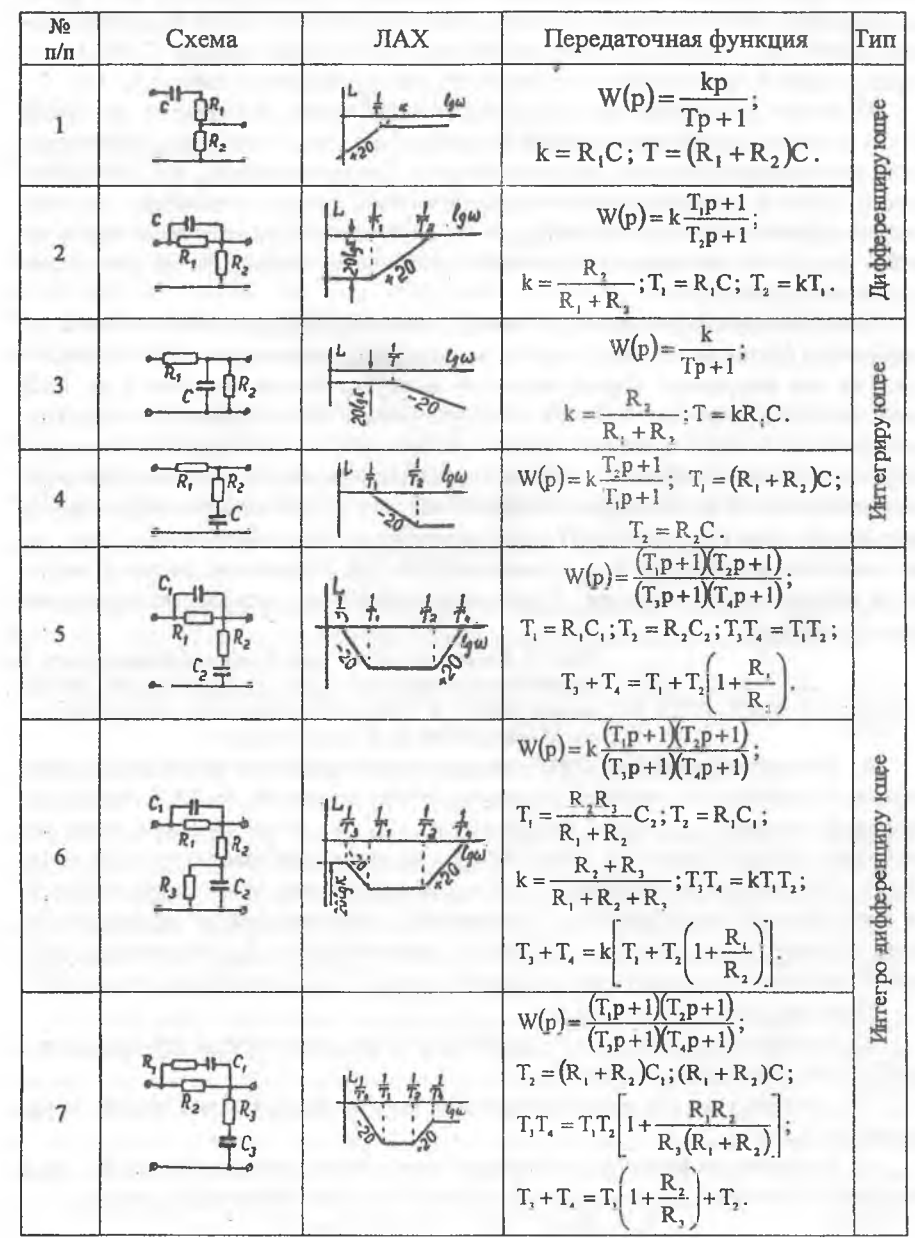

20

### Таблица 1.6

Корректирующие цепи переменного тока

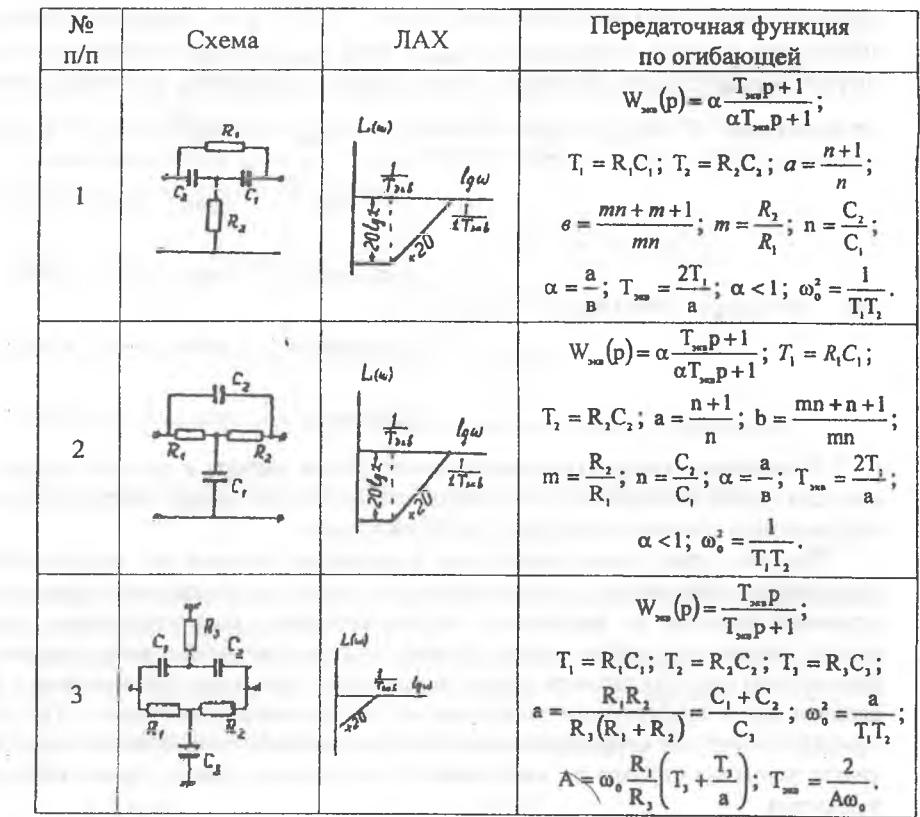

Поэтому номограмма построена для значений Lp в пределах  $\pm$  (25 ÷ 30) дБ а вне этих пределов следует брать значения согласно предыдущему.

Чтобы воспользоваться номограммой при  $W_{oc}(p) \neq 1$  необходимо привести схему к единичной обратной связи, как показано на рис.1.106.

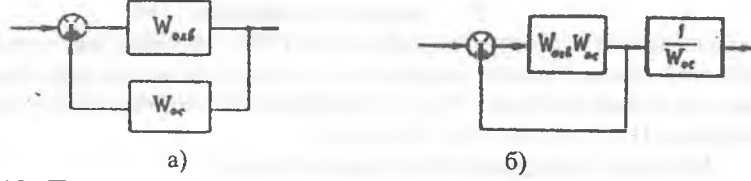

Рис.1.10. Приведение схемы к единичной отрицательной обратной связи

 $21$ 

$$
W = \frac{W_{oxa} \cdot W_{oc}}{1 + W_{oxa} \cdot W_{oc}} \cdot \frac{1}{W_{oc}} = W_a \cdot \frac{1}{W_{oc}} \tag{1.21}
$$

Имеем

Таким образом, с помощью номограммы строятся логарифмические характеристики для  $W_3$ , соответствующей  $W_0 = W_{ox}W_{oc}$ , и затем из них вычитаются

характеристики звена обратной связи. Если  $A = 10^{20}$  и  $\psi$  - характеристики разомкнутого контура, то амплитуду Азам и фазу  $\psi_{34M}$  контура, охваченного единичной отрицательной обратной связью, можно определить расчетным путем

 $A_{3aM} = \frac{A}{\sqrt{2(1 + A \cos \psi)}}$ ;  $\Psi_{3aM} = \psi - \arg \frac{u}{v}$ ,  $(1.21)$ по формулам:

 $\int \arctg \frac{u}{v}$ , ec $\pi u > 0$ ,  $v > 0$ ; u=Asiny; v=1+Acosy;  $\arg \frac{u}{v} = \begin{cases} \pi - \arctg \frac{-u}{v}, & \text{even } u \prec 0, v \succ 0; \\ \pi + \arctg \frac{u}{v}, & \text{even } u \prec 0, v \prec 0; \end{cases}$ где  $2\pi$ -arctg $\frac{-u}{v}$ , ecли  $u > 0$ ,  $v < 0$ .

7. Включение корректирующих цепей. После выбора и расчета корректирующих цепей необходимо изобразить электрическую схему скорректированной системы, соответствующую структурной схеме.

Так как при последовательном соединении звеньев их передаточные функции перемножаются, а произведение не зависит от последовательности соединения звеньев, то формально последовательное корректирующее звено можно включить в любом месте. Однако на практике необходимо учитывать физическую природу сигнала в месте включения звена и его согласование с последующим и предыдущим каскадами по нагрузочной способности. По этой причине пассивные корректирующие цепи постоянного тока нужно включать в тракте усиления сигнала по напряжению, т.е. на входе или в первых каскадах усилителя.

В случае обратной связи необходимо организовать суммирование сигнала обратной связи с сигналом прямой цепи. Схемы суммирования по напряжению и току разбираются, например в [19, с. 336-341].

## 1.11. Построение вещественной частотной характеристики замкнутой системы

Вещественную частотную характеристику Р(ω) системы, замкнутой единичной обратной связью, можно построить по логарифмическим характеристикам разомкнутой системы ( $\psi_{\text{ckop}}$ , L<sub>ckop</sub>) с помощью соответствующей номограммы (см например  $[10,11,14,19]$  и Приложение 2).

Методика определения Р(ф) по номограмме:

1. По ЛАХ и ЛФХ разомкнутой системы  $\psi_{\text{cwo}}$ , L<sub>скор</sub> находим значения  $\psi_i$ , L<sub>i</sub>, соответствующие фиксированной частоте ω<sub>ι</sub>.

2. С помощью номограммы находим  $P(\omega_i)$ , как индекс кривой, проходящей через точку с координатами  $(\psi_i, L_i)$ .

3. Повторяем переходы 1, 2 для других значений  $\omega$  и затем строим кривую  $P(\omega)$ .

Если L>30 дБ. TO  $P(\omega) \approx 1$ .  $(1.22)$  $L < -30$  nB.  $P(\omega) \approx 0$ . Если TO

Поэтому номограмма построена для значений L в пределах ± (25 + 30) дБ, а вне этих пределов следует брать значения согласно предыдущему.

Расчетным путем кривую Р(ф) можно построить по ЛАХ и ЛФХ разомкнутой системы, используя соотношение

$$
P(\omega) = Re \frac{W_{\text{par}}}{1 + W_{\text{par}}} = \frac{A(A + \cos \psi)}{A(A + 2\cos \psi) + 1} = \frac{10^{\frac{1}{20}} (10^{\frac{1}{20}} + \cos \psi)}{10^{\frac{1}{20}} (10^{\frac{1}{20}} + 2\cos \psi) + 1},
$$
(1.23)

где L и w - ЛАХ и ЛФХ разомкнутой системы.

## 1.12. Построение переходного процесса методом трапеций

Метод трапеций разработан для численного решения уравнения

$$
h(t) = \frac{2}{\pi} \int_{0}^{\infty} \frac{P(\omega)}{\omega} \sin \omega t d\omega, \qquad (1.24)
$$

позволяющего найти переходную характеристику системы по ее вещественной частотной характеристике  $P(\omega)$ .

Найдем переходный процесс, соответствующий трапеции, изображенной на рис.1.11а. Перейдем к единичной трапеции с нормированной частотой  $\Omega = \frac{0}{2}$  и обозначим отношение частот изломов через  $\omega = \frac{0}{4}$  $(mc.1.116)$ .  $\omega_0$ 

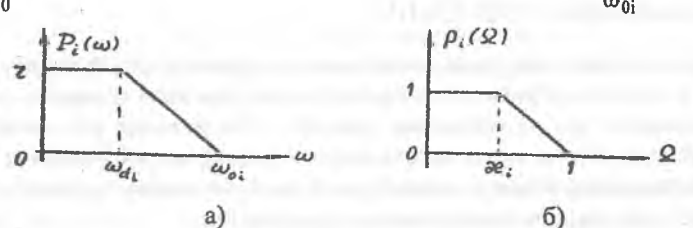

Рис.1.11. а) элементарная трапеция б) нормированная трапеция

Аналитическое выражение нормированной трапеции имеет вид

$$
P_i(\Omega) = \begin{cases} 1, & \text{ecnu} & 0 \leq \Omega \leq \mathbf{\omega}_i; \\ \frac{\Omega - 1}{\mathbf{\omega}_i - 1}, & \text{ecnu} & \mathbf{\omega}_i \leq \Omega \leq 1; \\ 0, & \text{ecnu} & \Omega > 1. \end{cases} \tag{1.25}
$$

Полставляя это выражение в формулу, аналогичную (1.24), лля реакции на элементарную трапецию в функции безразмерного времени  $\tau = t\omega_0$ , получим

$$
\mathbf{h}_{\text{ai}}(\tau) = \frac{2}{\pi} \left\{ \mathbf{S}_i(\mathbf{\alpha}_i \tau) + \frac{1}{1 - \mathbf{\alpha}_i} \left[ \cos \tau - \cos(\mathbf{\alpha}_i \tau) \right] + \frac{1}{1 - \mathbf{\alpha}_i} \left[ \mathbf{S}_i(\tau) - \mathbf{S}_i(\mathbf{\alpha}_i \tau) \right] \right\}, \quad (1.26)
$$

где S<sub>i</sub>(x) - интегральный синус от аргумента х. Функции h<sub>ar</sub> для различных значений зе табулированы и приводится в монографиях и учебниках по теории автоматического управления [1, 2, 10, 13, 16]. Значения h<sub>æ</sub>-функций для 0≤æ≤1 с шагом Дае=0.05 приведены в Приложении 1. Разбиение кривой Р(ф) на элементарные трапеции приводится в примере синтеза корректирующих цепей системы автоматического регулирования оборотов (скорости) двигателя в п.2.

Метолика построения переходного процесса заключается в следующем:

1. Вещественная частотная характеристика замкнутой системы аппрокси-

мируется суммой трапеций 
$$
P(ω) = \sum_{i=1}^{n} P_i(ω)
$$
.

2. Для каждой трапеции определяется высота г., частоты фл., Фл. и вычисляercs  $x_i = \frac{\omega_{di}}{\omega_{di}}$ 

$$
m \alpha_1 - \alpha_0
$$

3. По таблицам h<sub>\*</sub> - функций берутся функции, соответствующие значениям ӕ; (или близкие к ним).

4. Производится перерасчет табличных значений к неединичной высоте и реальному времени по формулам:

$$
t = \frac{\tau}{\omega_{0i}}; \qquad h_i = r_i h_{\text{ai}}
$$

5. Строятся переходные процессы h<sub>i</sub>(t).

6. Суммированием элементарных переходных процессов находится искомый переходный процесс  $h(t) = \sum_{i=1}^{n} h_i(t)$ .

Заметим, что ввиду перехода от табличного времени т к реальному времени t трудно и нецелесообразно по таблицам искать значения функций, соответствующие одним и тем же моментам времени t. Желательно для каждой h<sub>\*</sub> функции выбирать точки, соответствующие ее локальным экстремумам (минимумам и максимумам), затем по ним строить все h, на одном графике с учетом знаков высот г<sub>і</sub>, а суммирование выполнять графически.

### 1.13. Построение переходного процесса с помощью вычислительных машин

Для исследования и расчета САР могут применяться аналоговые и цифровые вычислительные машины. Так как для расчета САР не требуется высокой точности, то целесообразно применять АВМ, тем более, что решение на них более просто, легко изменяются значения параметров модели и сразу в процессе решения в визуальной форме на экране индикатора представляется результат решения. К сожалению, в настоящее время АВМ стали недоступны. Тем не менее, поясним моделирование с помощью АВМ. При исследовании САР удобно моделирование по структурной схеме, когда каждое звено оригинала моделируется соответствующим звеном математической модели [3,10,20]. Для примера на рис.1.12 приведена модель САР скорости двигателя для схемы рис.2.1, составленная на основании рекомендаций, изложенных в [20]. В случае структурного моделирования в реальном масштабе времени в схему модели можно включать реальные электрические корректирующие цепи. На рис.1.12 обозначены:

$$
k_1k_2k_3 = k_2k_3k_5 = kk_1^2; k_4 = \frac{k_1}{T_r}; k_6 = \frac{k_1}{T_{av}}; k_1 = \frac{t}{\tau}; k_1 = \frac{t}{\tau} = 0,1; X = \frac{U_3}{K_v};
$$

 $Y = \frac{U_{TT}}{K_v}$ ;  $k_1 = k_2 = k_3 = k_5 = 1$ ;  $k_4 = 10$ ;  $k_6 = 1$ ;  $\tau$ - машинное время;

 $K_x, K_y, K_t$  – масштабы переменных. Решение в замедленном темпе  $(K_t < 1)$ .

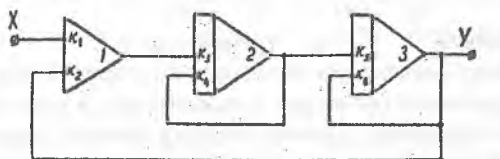

а) Схема в условных обозначениях

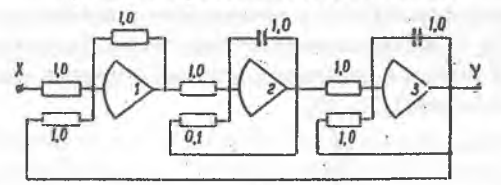

## б) Схема с изображением элементов Рис.1.12 Модель нескорректированной системы регулирования скорости двигателя

В настоящее время в связи с наличием мощных и быстродействующих компьютеров применяются методы численного интегрирования дифференциальных уравнений. Разработаны и используются стандартные программы, имеющиеся в математических пакетах, например, в Mathcad, Matlab, Maple.

В них используется, в частности, широко распространенный метод Рунге-Кутта, одну из модификаций которого мы рассмотрим. Метод Рунге-Кутта является одним из методов повышенной точности и имеет много общего с методом Эйлера [32-34]. В стандартных пакетах дифференциальные уравнения записываются в виде системы уравнений первого порядка, т.е. в нормальной форме. Если задано дифференциальное уравнение высокого порядка (порядка n), то вводя переменные состояния, его можно свести к нормальной системе, то есть к системе из соответствующего количества дифференциальных уравнений первого порядка. Благодаря произвольному выбору переменных состояния

можно записать бесконечное число нормальных систем. Обычно в качестве переменных состояния выбирают саму переменную и ее производные до (п-1) порядка включительно.

Пусть, например, дано дифференциальное уравнение третьего порядка

$$
a_3 \frac{d^2 y}{dt^3} + a_2 \frac{d^2 y}{dt^2} + a_1 \frac{dy}{dt} + a_0 y = f(t)
$$
 (1.27)

с начальными условиями

$$
x=x_0, y(x_0)=y_0, y'(x_0)=y'_0,...,y^{(2)}(x_0)=y_0^{(2)}.
$$
 (1.28)

Введем переменные состояния

$$
y_1 = y
$$
,  $y_2 = y' = y_1'$ ,  $y_3 = y'' = y_1''$ . (1.29)

Тогда вместо (1.20) получим систему в нормальной форме

$$
y_1' = y_2; \t y_2' = y_3; \t (1.30)
$$
  

$$
y_3' = -\frac{a_0}{a_3}y_1 - \frac{a_1}{a_3}y_2 - \frac{a_2}{a_3}y_3 + \frac{1}{a_3}f(t)
$$

с начальными условиями y10-y0; y20-y0'; y30-y0".  $(1.31)$ 

В математических пакетах, рассчитанных на широкий круг пользователей, алгоритмы не раскрываются (не видны пользователю), а подготовка к решению сводится к заданию начальных условий, порядка системы, правых частей уравнений в нормальной форме, отрезка интегрирования и числа точек на отрезке, на которых нужно вывести решение. Например, для уравнения (1.27), представленного в нормальной форме (1.30) с начальными условиями (1.31) решение на отрезке времени t [0, 5] в ста промежуточных точках будет получено в случае набора на мониторе векторов начальных условий и правых частей нормальных уравнений (1.30) (в Mathcad) [35, 36].

$$
\mathbf{y} := \begin{pmatrix} \mathbf{y}_{10} \\ \mathbf{y}_{20} \\ \mathbf{y}_{30} \end{pmatrix}; \quad \mathbf{D}(\mathbf{t}, \mathbf{y}) := \begin{pmatrix} \mathbf{y}_2 \\ \mathbf{y}_3 \\ -\frac{\mathbf{a}_0}{\mathbf{a}_3} \mathbf{y}_1 - \frac{\mathbf{a}_1}{\mathbf{a}_3} \mathbf{y}_2 - \frac{\mathbf{a}_2}{\mathbf{a}_3} \mathbf{y}_3 + \frac{\mathbf{1}}{\mathbf{a}_3} \mathbf{f}(\mathbf{t}) \end{pmatrix}; \quad (1.32)
$$

вычисленные значения y(t) и производных

и следующих выражений:

 $z:=$ кихес $(y,0,5,100,D)$  - вычисление решения в 100 промежуточных точках на отрезке  $[0,5]$ ;

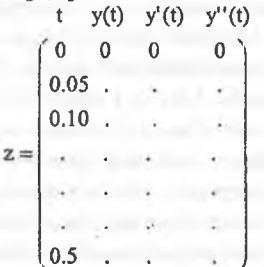

 $y'(t)$  и у" (t) в точках t=0,0.5,0.1,...,100. Нули в первой строчке соответствуют заданным нулевым начальным условиям.

В пакете "ROBAS8" [37] пользователем выбирается структура системы. вилы линамических звеньев (регулятора и объекта) и их параметры (коэффициенты усиления, постоянные времени и коэффициенты затухания колебательных звеньев), а также задается характер входного воздействия (синусоидальный сигнал, единичный скачок).

При запросе пользователя построить переходный процесс решается система дифференциальных уравнений, соответствующих заданной структуре системы автоматического регулирования и выдается результат решения в заданной точке структурной схемы системы. В пакете "ROBAS 8" пользователем используется структурная схема (аналогично моделированию на АВМ), а система дифференциальных уравнений формируется автоматически в соответствии с выбранной структурной схемой рис.1.13.

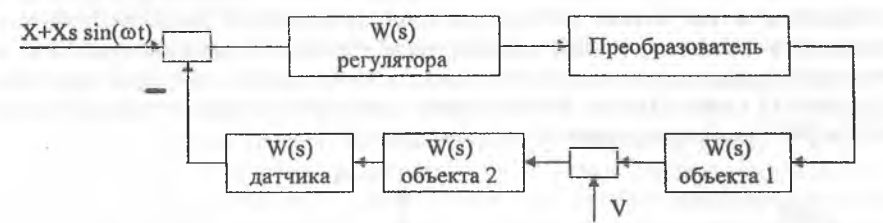

Рис.1.13. Структурная схема системы регулирования  $X$  – входное воздействие,  $Xs\cdot\sin(\omega t)$  – входное гармоническое воздействие, V - возмущающее воздействие

В пакете "ROBAS 8" предусмотрена возможность задания всех типов регуляторов (пропорционального П, интегрального И и комбинаций П, И и Ддифференциального). Следует иметь в виду, что Д-регулятор самостоятельно не может использоваться, так как в этом случае команда, равная константе не проходит на выход системы. Передаточная функция ГІИД-регулятора равна

$$
W_{\text{per}}(s) = k_n + k_n / p + k_n p.
$$

Если, например,  $k_{H} = k_{A} = 0$ , то получаем П-регулятор и т.д.

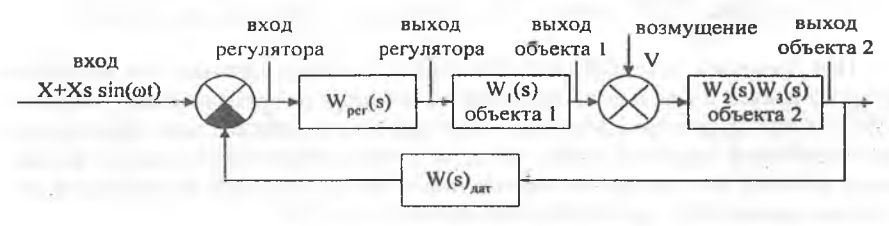

Рис. 1.14. Структурная схема системы

В пакете "ROBAS 8" предусмотрено задание всех коэффициентов, причем нулевые значения недопустимы. Поэтому, если, например, необходим Прегулятор, то следует взять  $k_{\mu}=k_{\mu}=min$ , а  $k_{\pi}-6$ ольшой, чтобы  $k_{\mu}$ ,  $k_{\mu}$  были

пренебрежимо малы (в 10 - 100 раз). Объекты 1 и 2 могут содержать от 0 до 1 интегрирующих, от 0 до 2 одновременно форсирующих, апериодических первого порядка (инерционных) и колебательных. Ориентируясь на изображение структурных схем в учебниках по теории автоматического регулирования будем считать, что объект 1 - это усилитель мощности, объект 2 - исполнительное устройство. В соответствии с принятым в учебниках изображением схема рис.1.13 примет вид. показанный на рис.1.14. Если  $W_{nar}(s) = 1$ , то имеем систему с единичной отрицательной обратной связью.

Передаточные функции регулятора и преобразователя примем равными 1. При любом количестве звеньев в объектах 1, 2 в пакете "ROBAS 8" залается их общий коэффициент усиления.

### 1.14. Определение показателей качества системы

В выводах по курсовой работе приводится сводная таблица заданных и получившихся в результате расчета системы показателей качества точности (ошибки) в типовом режиме, динамической ошибки (перерегулирования) и времени регулирования (переходного процесса - по переходной характеристике h(t), рис.1.15 слева). Запасы устойчивости по модулю и фазе определяются по ЛАХ и ЛФХ скорректированной системы (рис. 1.15 справа).

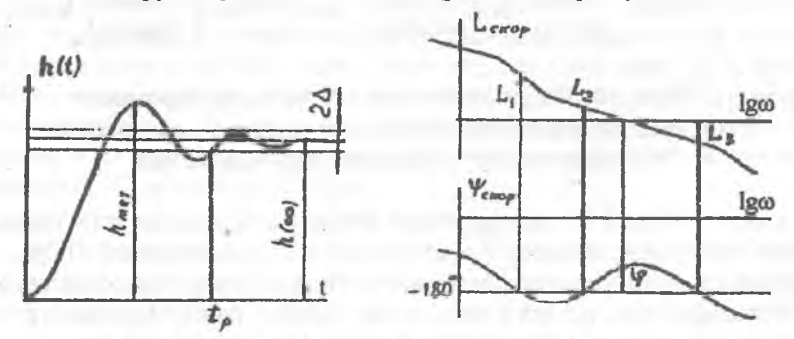

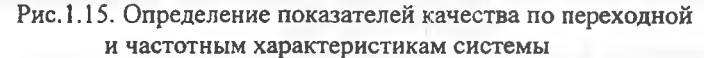

$$
\sigma = \frac{h_{\max} - h(\infty)}{h(\infty)} \cdot 100\%; \quad \Delta = 0.05h(\infty); \quad L = \min\{L_1, L_2, L_3\} = L_2.
$$

Под временем регулирования понимается момент времени, по истечении которого кривая переходного процесса не выходит за пределы зоны шириной ± 5% от установившегося значения. Часто ошибочно ширина зоны берется равной статической ошибке системы (ошибке установившегося режима), и определение времени регулирования теряет смысл ввиду большой погрешности построения кривой  $h(t)$ , превосходящей ширину зоны 2 $\Delta$ .

На основании сравнения заданных и полученных показателей в заключении делается вывод о выполнении работы. Если какой либо показатель оказался несколько хуже заданного, то делать все расчеты заново не требуется. Следует объяснить причину явления и наметить пути улучшения данного показателя качества.

## 2. ПРИМЕР СИНТЕЗА КОРРЕКТИРУЮЩИХ ЦЕПЕЙ СИСТЕМЫ АВТОМАТИЧЕСКОГО РЕГУЛИРОВАНИЯ ОБОРОТОВ (СКОРОСТИ) ДВИГАТЕЛЯ

#### 2.1. Ввеление

Во второй части методических указаний содержится пример синтеза корректирующих цепей системы автоматического регулирования оборотов (скорости) двигателя. Кроме того, приводятся необходимые для расчета номограммы и таблицы, а также список рекомендуемой литературы и варианты заданий на курсовую работу.

Предполагается, что основные элементы системы автоматического регулирования оборотов (скорости) двигателя выбраны при статическом расчете системы. Для статического расчета исходными данными являются характеристики нагрузки. В данном случае это скорость вращения и нагрузка на выходном валу. Статический расчет производится от конца системы к началу, т.е. по характеристикам нагрузки подбирается подходящий двигатель Д, затем подбирается усилитель мощности для управления двигателя (в данном случае электромашинный усилитель ЭМУ) и затем - электронный усилитель для управления ЭМУ. Для замыкания системы скорость вращения вала двигателя преобразуется в напряжение с помощью тахогенератора ТГ. Таким образом, структура исходной (нескорректированной) системы известна. Соответственно известны передаточные функции звеньев и системы и по параметрам звеньев определены величины постоянных времени и коэффициентов усиления (кроме коэффициента усиления электронного усилителя, выбираемого для обеспечения заданной ошибки стабилизации оборотов двигателя), которые следует взять в соответствии с заданным для расчета вариантом системы.

Отдельные этапы (исследование устойчивости по критериям, вывод уравнений звеньев) ввиду ограниченного объема методических указаний не приводятся и следует воспользоваться лекциями и литературными источниками.

### 2.2. Задание для расчета

Электрическая схема исходной (нескорректированной) системы приведе-

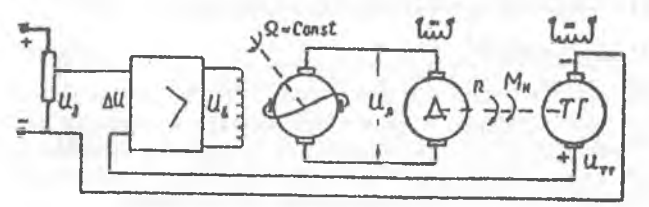

Рис. 2.1. Электрическая схема САР скорости

двигателя

на на рис.2.1.

Параметры звеньев: коэффициенты усиления  $k_{\text{any}} = 5$ ;  $k_{\text{a}} = 4 \frac{\text{paA}}{\text{a} \cdot \text{c}}$ ;  $k_{\text{m}} = 0.2 \frac{\text{b} \cdot \text{c}}{\text{na} \cdot \text{n}}$ ; постоянные времени  $T_v = 0.01c$  (обмотки управления ЭМУ);  $T_{3M} = 0.1c$ 

(электромеханическая постоянная двигателя).

Электромагнитной постоянной времени (постоянной якоря Т.) двигателя и постоянной времени усилителя пренебрегаем.

Необходимо обеспечить точность отработки ступенчатого воздействия 1(t) в установившемся режиме не хуже 1%, динамическую ошибку  $\sigma \leq 30$ %, время регулирования  $t_p \leq 0.1$ с.

В случае U, = const данная система является системой стабилизации с регулированием по отклонению. Система статическая, так как принципиально не может работать без ошибки - рассогласования на входе усилителя. В статической системе отсутствуют интегрирующие звенья.

Для системы стабилизации более характерным воздействием является момент нагрузки на валу двигателя.  $U_3$  может изменяться лишь в процессе настройки системы. Тем не менее именно этот режим будет принят за основу при расчетах. С одной стороны на сигнал U<sub>3</sub> легче построить переходный процесс методом трапеций, легче вести синтез методом ЛАХ. С другой стороны можно считать этот режим наиболее неблагоприятным, так что при удовлетворении, например, времени регулирования заданным требованиям можно надеяться получить удовлетворительное время регулирования по моменту нагрузки.

### 2.3. Структурная схема и уравнения системы

Учитывая п.1.5, примем условно в качестве выходной величины напряжение тахогенератора, отличающееся от регулируемой величины только масштабом. Не принимая во внимание момент нагрузки  $M_{H}$ , представим структурную схему системы рис.2.1 в виде рис.2.2.

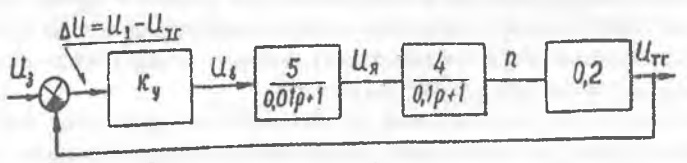

Рис.2.2. Структурная схема САР скорости двигателя

Передаточные функции разомкнутой, замкнутой системы и по ошибке соответственно равны:

$$
W_{\text{ueckop}}(p) = \frac{U_{\text{tr}}(p)}{\Delta U(p)} = \frac{k}{(T_y p + 1)(T_{\text{3M}} p + 1)} = \frac{k}{(0.01p + 1)(0.1p + 1)};
$$
 (2.1)

$$
W_{\text{sam}}(p) = \frac{U_{rr}(p)}{U_{\text{sal}}(p)} = \frac{W_{\text{neckop}}(p)}{1 + W_{\text{neckop}}(p)} = \frac{k}{(T_y p + 1)(T_{\text{sm}} p + 1) + k};
$$
(2.2)

$$
W_{\text{out}}(p) = 1 - W_{\text{ram}}(p) = \frac{\Delta U(p)}{U_{\text{tan}}(p)} = \frac{(T_y p + 1)(T_{\text{cm}} p + 1)}{(T_y p + 1)(T_{\text{cm}} p + 1) + k},
$$
(2.3)

где k=k<sub>y</sub>k<sub>2My</sub>k<sub>n</sub>k<sub>rr</sub> – общий коэффициент усиления разомкнутой системы.

Запишем, для примера, дифференциальное уравнение разомкнутой системы. Для этого равенство отношений в (2.1) запишем в строчку и перейдем от изображений к оригиналам, формально заменив переменную преобразования

Лапласа р на оператор дифференцирования 
$$
p = \frac{d}{dt}
$$
, а изображения  $\Delta U(p)$  и  $U_{rr}(p)$ 

- на оригиналы  $\Delta U(t)$  и  $U_{rr}(t)$ . В результате получим

$$
T_{y}T_{3M} \frac{d^{2}U_{TT}(t)}{dt^{2}} + (T_{y} + T_{3M}) \frac{dU_{TT}(t)}{dt} + U_{rr}(t) = k\Delta U(t).
$$
 (2.4)

Приравнивая нулю знаменатели передаточных функций разомкнутой и замкнутой системы (или для ошибки) нулю, формально получим характеристические уравнения соответственно разомкнутой и замкнутой системы

$$
D_{\text{pas}}(p) = (T_y p + 1)(T_{\text{3M}} p + 1) = T_y T_{\text{3M}} p^2 + (T_y + T_{\text{3M}}) p = 0; \tag{2.5}
$$

$$
D_{\text{gan}}(p) = (T_y p + 1)(T_{\text{3M}} p + 1) + 1 = T_y T_{\text{3M}} p^2 + (T_y + T_{\text{3M}}) p + 1 + k = 0. \quad (2.6)
$$

Получили характеристические уравнения второй степени с положительными коэффициентами. В случае характеристического уравнения разомкнутой системы, приравнивая двучлены в круглых скобках нулю, найдем два отрицательных корня, т.е. разомкнутая система устойчива (выполняется необходимое и лостаточное условие устойчивости). Для характеристических уравнений первой и второй степеней условие Стодолы не только необходимо, но и достаточно. Следовательно, замкнутая система является устойчивой при любом k. Однако для реальной системы такой вывод будет несправедлив, так как при большом коэффициенте усиления неучитываемые постоянные времени (усилителя, непи якоря двигателя) могут стать существенными для устойчивости системы.

На практике постоянные времени считаются несущественными, если фазовым слвигом, вносимым ими на частоте среза, можно пренебречь [7,10].

Несмотря на то, что система устойчива при любом k, дальнейшие расчеты и синтез необходимы для обеспечения заданных показателей качества переходного процесса.

2.4. Определение общего коэффициента усиления и синтез корректирующих цепей методом логарифмических характеристик

 $k = \frac{1-\delta}{s} \approx 100.$ Из условия (1.6) находим

Логарифмические характеристики системы изображены на рис.2.3. По графику рис. 1.76 для  $\sigma = 30\%$  находим  $P_{\text{max}} = 1.3$ ,  $t_n = t_p = \frac{4.7\pi}{\omega}$ .

Для заданного значения  $t_p = 0.07$  с находим  $\omega_n = \frac{4.7\pi}{t_n} \approx 150\frac{1}{c}$ .

Следовательно, допустимое минимальное значение частоты среза лежит в

The equation is given by:

\n
$$
\omega_{\rm cp} = (0.5 \div 0.9) \omega_{\rm n} = (75 \div 135) \frac{1}{c}.
$$

Примем  $\omega_{\rm co}$ =80 1/с. По графику рис.1.8б для с=30% находим L<sub>1</sub> = 16 дБ,  $\mu$  = 48°.

Следовательно, левее  $\omega_1=10$  1/с и правее  $\omega_2=500$  1/с (см.  $L_{\text{seen}}$  на рис.2.3) можно проводить  $L_{\text{seen}}$  с наклонами (-40...- 60) дБ/дек. С целью упрощения характеристики последовательного корректирующего звена среднечастотный участок расширен до точек  $\omega_1 = \frac{1}{T_1} = 0.8 \frac{1}{c}$  и  $\omega_2 = \frac{1}{T_2} = 1050 \frac{1}{c}$  пересечения среднечастотного участка L<sub>жел</sub> с L<sub>нескор</sub>. Левее  $\omega_1$ , и правее  $\omega_2$  L<sub>жел</sub> совпадает с

Luerkon. Такое расширение среднечастотного участка приводит к увеличению запасов устойчивости по модулю и фазе.

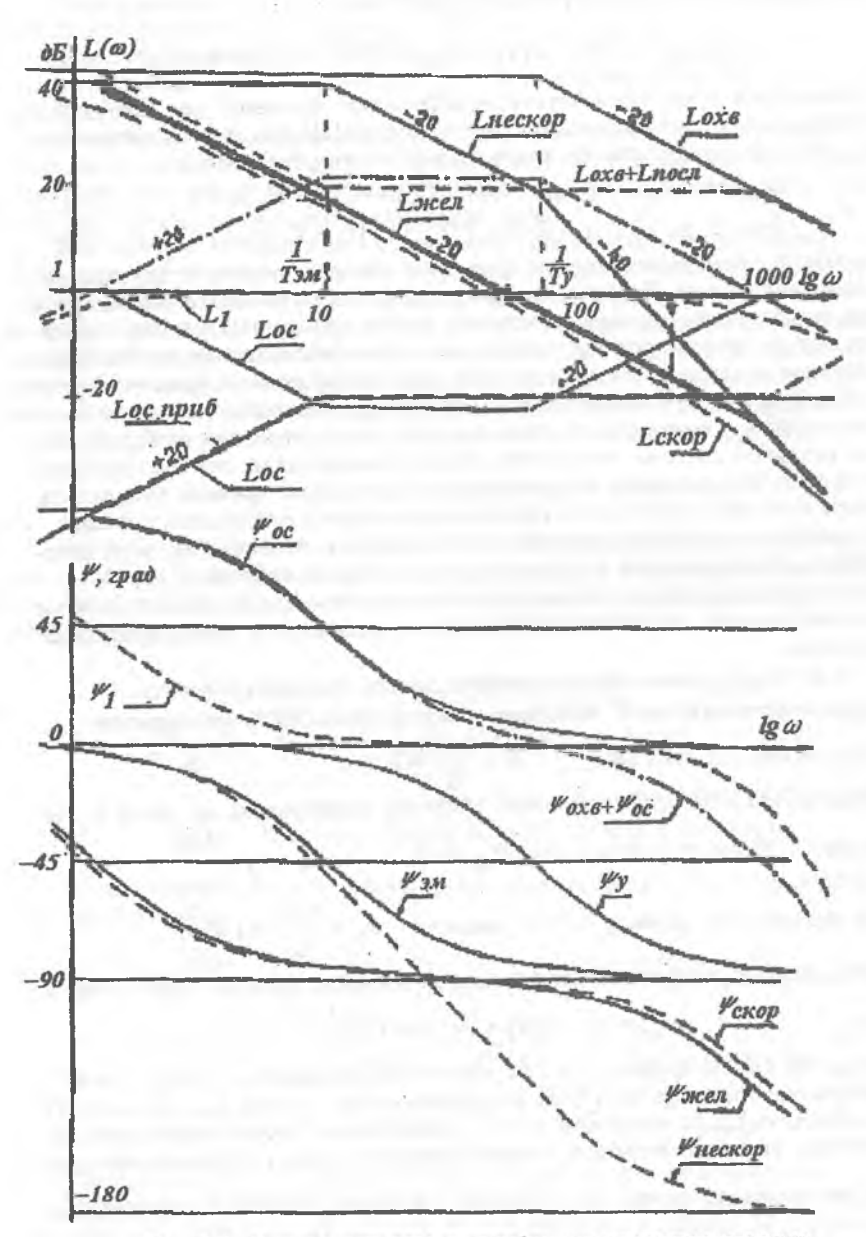

Рис.2.3. Синтез методом логарифмических характеристик

По формуле (1.16) находим ЛАХ последовательного корректирующего звена L<sub>noc</sub>. Как видно на рис.2.3, получена характеристика классического интегро-дифференцирующего звена (см. табл.1.5). Корректирующее звено удобно включить перед усилителем рассогласования, имеющим большое входное сопротивление.

Передаточная функция скорректированной системы равна

$$
W_{\text{ckop}}(p) = W_{\text{keV}}(p) = \frac{k}{(T_1p + 1)(T_2p + 1)}.
$$
 (2.7)

Так как корректирующее звено реализовано в точности таким, какое было необходимо, то W<sub>скор</sub> совпадает с W<sub>жел</sub>. Фазовую характеристику  $\psi_{c} = \psi_{m}$ можно построить двумя способами: непосредственно исходя из W<sub>скор</sub> или суммированием  $\psi_{\text{ckop}} = \psi_{\text{neckop}} + \psi_{\text{noc}}$ .

Найдем теперь характеристику звена обратной связи, эквивалентного последовательному корректирующему звену. Охватим отрицательной обратной связью усилитель и ЭМУ. Тогда

$$
W_{oxB}(p) = \frac{k_y k_{3MY}}{T_v p + 1} = \frac{125}{0.01p + 1};
$$
\n(2.8)

$$
W_{\text{HeoxB}}(p) = \frac{k_{\text{A}}k_{\text{TT}}}{T_{\text{3M}}p + 1} = \frac{0.8}{0.1p + 1}.
$$
 (2.9)

По формуле (1.19) найдем приближенную характеристику звена обратной связи L<sub>ос приб</sub> (см. рис.2.3). Эта характеристика соответствует жесткой обратной связи  $(W_{\infty}(i0) \neq 0)$  и ослабляет коэффициент усиления в статическом режиме. Поэтому для реального звена обратной связи проведем характеристику с наклоном +20 дБ/дек ( $L_{oc}(\omega \rightarrow 0) \rightarrow -\infty$ , так что  $W_{oc}(i0) = 0$ ).

В области верхних частот продолжение характеристики с наклоном +20 дБ/дек потребует введения активного корректирующего устройства (с усилителем, имеющим k > 1). Поэтому в области высоких частот проведем реальную характеристику параллельно оси частот, полагая, что это мало повлияет на ЛАХ скорректированной системы. В итоге передаточная функция реализуемого корректирующего звена местной отрицательной обратной связи равна

$$
W_{oc}(p) = \frac{k_{oc}p}{T_{3M}p + 1} = \frac{0.01}{0.1p + 1}.
$$
 (2.10)

Передаточная функция  $W_{oc}(p)$  и ее параметры восстановлены по  $L_{oc}(\omega)$  в соответствии с правилом построения ЛАХ системы (см. п.1.9).

Такую передаточную функцию имеет дифференцирующее звено рис.2.4.

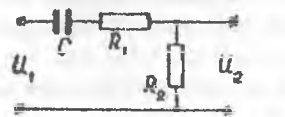

Передаточная функция звена, выраженная через параметры, имеет вид

$$
W_{oc}(p) = \frac{K_2 C p}{(R_1 + R_2)Cp + 1}.
$$
 (2.11)

Рис.2.4. Дифференцирующее звено Из сравнения (2.10) и (2.11) имеем

 $R_2C = k_{ac} = 0.01c$ ;  $(R_1 + R_2)C = T_{ad} = 0.1c$ .  $(2.12)$ 

Предположим, что усилитель системы имеет входное сопротивление R<sub>ax</sub>=10 кОм. Из условия получения минимального ослабления сигналов при их суммировании на входе усилителя положим R<sub>2</sub>=1 кОм. Тогда остальные параметры можно найти из системы (2.12)  $R_1=9$  кОм, C=10 мкФ.

По справочникам [24, 25] выбираем следующие резисторы и конденсатор:

- Резистор МЛТ-0,25-9 кОм +10%;  $R<sub>1</sub>$ :
- Резистор МЛТ-0,25-1 кОм +10%;  $R_2$ :

 $C:$ Конденсатор К42П-5-10+10%.

В данном примере расчетные значения R и C совпали со значениями из нормального ряда. В противном случае следовало бы попытаться подогнать их к значениям из нормального ряда или образовать результирующее сопротивление или емкость из последовательно или параллельно соединенных элементов нормального ряда. Выбор резисторов по мощности и конденсаторов по рабочему напряжению выполняется исходя из их режима в схеме. Так в нашем примере величина рабочего напряжения на конденсаторе определяется номинальным значением напряжения на выходе ЭМУ (с учетом коэффициента запаса). Так как на вход усилителя поступает рассогласование, то ток и падение напряжения на резисторе R<sub>2</sub> незначительны. Соответственно требуемая мощность рассеивания не превышает нескольких милливатт.

По ЛАХ L<sub>p</sub> = L<sub>oxs</sub> + L<sub>oc</sub> и ЛФХ  $\psi_p = \psi_{oxB} + \psi_{oc}$  (рис.2.3) можно сделать вывод что местный замкнутый контур является устойчивым и, следовательно, приемлемым с технической точки зрения. Электрическая схема системы со звеном обратной связи изображена на рис.2.5.

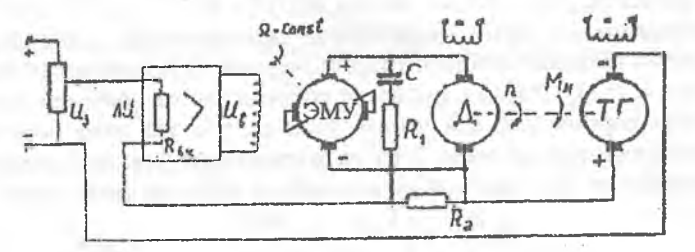

Рис.2.5. Электрическая схема скорректированной системы

Построим теперь ЛАХ и ЛФХ скорректированной системы и сравним их с желаемыми. Сначала построим результирующие характеристики для контура с местной отрицательной обратной связью. Для этого по  $L_p = L_{oxB} + L_{oc}$  и  $\psi_p = \psi_{oxB}$ +  $\psi_{oc}$  с помощью номограммы замыкания найдем L<sub>1</sub> и  $\psi_1$ , соответствующие пе-<br>редаточной функции  $W_1(p) = \frac{W_{oxB}(p)W_{oc}(p)}{1 + W_{oxB}(p)W_{oc}(p)}$ .

Значения  $\omega$ ,  $L_p$  и  $\psi_p$ , взятые с характеристик, и значения  $L_1$  и  $\psi_i$ , найденные по номограмме замыкания (см. Приложение 2), сведены в табл.2.1.

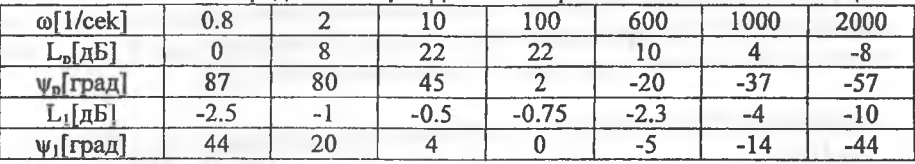

Определение L<sub>1</sub> и w<sub>1</sub> по номограмме замыкания Таблица 2.1

Характеристики L<sub>1</sub>( $\omega$ ) и  $\psi_1(\omega)$ , построенные по данным табл.2.1 изображены на рис.2.3. Вычитая из L<sub>1</sub> и  $\psi_1$  соответственно L<sub>oc</sub> и  $\psi_{oc}$  и прибавляя L<sub>ucova</sub> и Vнеохв, получим характеристики разомкнутой скорректированной системы L<sub>скор</sub>

и  $\psi_{\rm c\kappa\alpha n}$ , соответствующие

$$
W_{\text{c} \kappa \text{op}}(p) = \frac{W_{\text{oxB}}(p)W_{\text{HeoxB}}(p)}{1 + W_{\text{oxB}}(p)W_{\text{oc}}(p)}
$$

В итоге видно, что L<sub>exon</sub>(ω) незначительно отличается от L<sub>жел</sub>(ω). Коэффициент усиления остался прежним. Частота среза несколько уменьшилась, но лежит в допустимых пределах. Можно считать, что коррекция реализована правильно. Рассмотренный пример весьма прост. В данном случае характеристики скорректированной системы легко построить без использования номограммы замыкания аналитическим способом, что мы сделаем для проверки и сравнения. Вычислим

$$
W_{\text{3aM}}(p) = \frac{W_{\text{oxB}}(p)}{1 + W_{\text{oxB}}(p)W_{\text{oc}}(p)} = \frac{125(0.1p+1)}{0.001p^2 + 1.36p + 1} \approx \frac{125(0.1p+1)}{(1.353p+1)(0.00074p+1)}.
$$

Tenepb 
$$
W_{c\kappa op}(p) = W_{\text{sam}}(p)W_{\text{neoxB}}(p) = \frac{100}{(1.353p+1)(0.00074p+1)}
$$
 (2.13)

Частоты сопряжения скорректированной ЛАХ равны

$$
\omega_3 = \frac{1}{1.353} \approx 0.74 \frac{1}{\text{cek}};
$$
\n $\omega_4 = \frac{1}{0.00074} \approx 1350 \frac{1}{\text{cek}}.$ 

Нетрудно убедиться, что L<sub>скор</sub> и  $\psi_{\text{exop}}$ , построенные по (2.13) совпадают с характеристиками, построенными с помощью номограммы замыкания.

#### $2.5.$ Построение переходного процесса методом трапеций и заключение о качестве системы

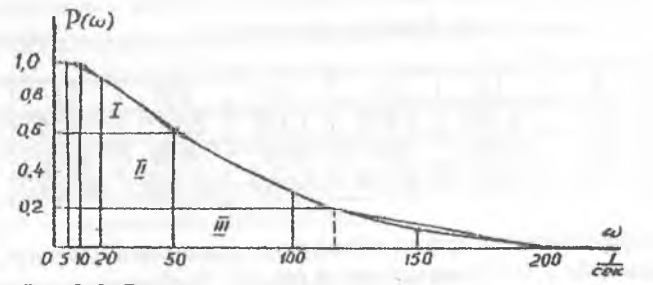

Рис.2.6. Вещественная частотная характеристика замкнутой скорректированной системы P(ω) и трапеции, аппроксимирующие её

Вещественная частотная характеристика замкнутой системы Р( $\omega$ ) приведена на рис.2.6. Кривая построена с помощью номограммы (Приложение 2) для построения Р(ф) по характеристикам разомкнутой системы L<sub>скор</sub> и  $\psi_{\text{c}\kappa 0}$ . Соответствующие значения L<sub>скор</sub>,  $\psi_{c\kappa 00}$  и P( $\omega$ ) сведены в табл.2.2.

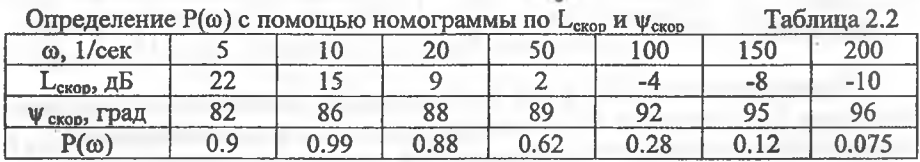

Кривая Р(ф) на рис.2.6 разбита на три трапеции с параметрами:

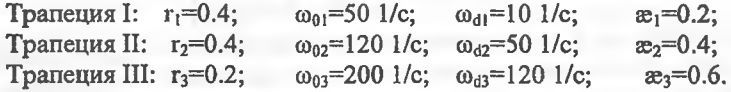

Табличные и приведенные к реальному времени и неединичной высоте трапеции значения h<sub>a</sub>-функций сведены в следующие таблицы:

 $h_{\text{E}}$ -функция для  $x_1=0.2$ 

Таблица 2.3

Таблица 2.4

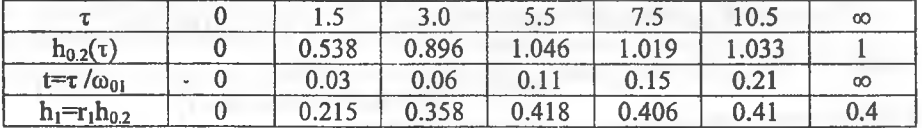

h<sub>æ</sub>-функция для æ<sub>2</sub>=0.4

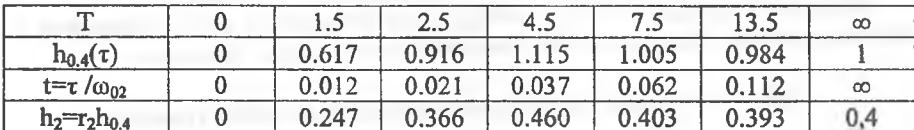

 $h_{\rm x}$ -функция для  $x_3$ =0.6

Таблица 2.5

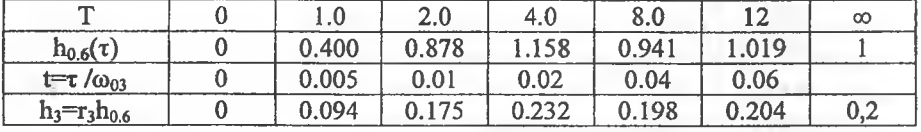

h-функции и результирующая кривая переходного процесса в системе, построенные по данным табл.2.3-2.5, приведены на рис.2.7. Требуемые и получившиеся при расчете показатели качества сведены в табл.2.6.

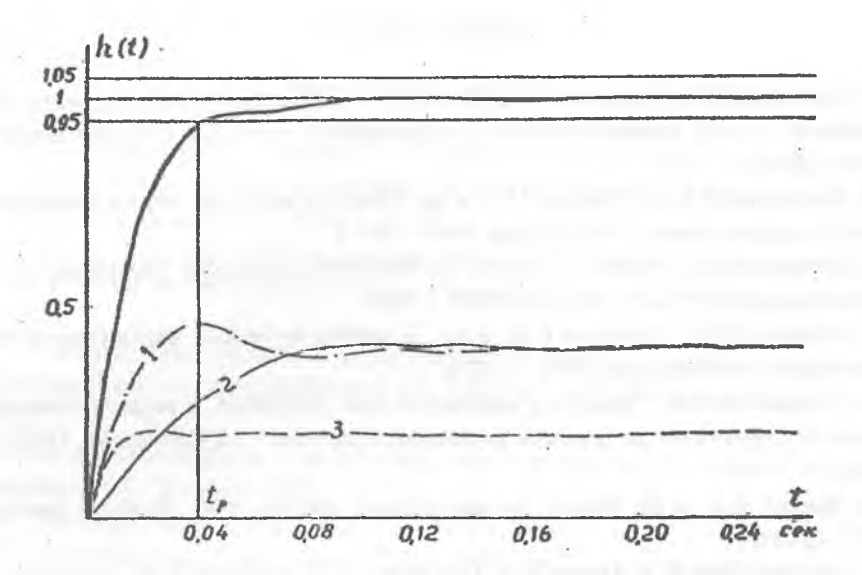

Рис.2.7. h-функции и кривая переходного процесса

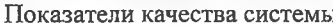

Таблица 2.6

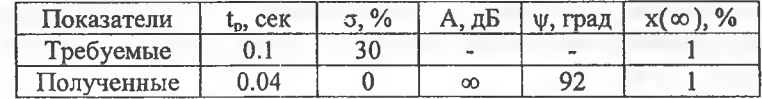

Таким образом, заданные требования удовлетворены.

Ввиду большого избытка по фазе, переходный процесс в системе имеет монотонный характер, и перерегулирование отсутствует. Кроме того, фазовая характеристика  $\psi_{\text{exon}}$  не пересекает линию  $\psi = -180^{\circ}$  и запас устойчивости по мо дулю бесконечен, т.е. система абсолютно устойчива. В реальной системе с учетом пренебрежимо малых постоянных времени запас устойчивости по модулю конечен. Определение в общем случае динамической ошибки (перерегулирования) по переходной характеристике h(t) и запасов устойчивости по ЛАХ и ЛФХ скорректированной разомкнутой системы показано на рис.1.15. Напоминаем, что предполагается размыкание системы по цепи главной единичной отрицательной обратной связи, т.е. переходный процесс строится для сигнала главной единичной отрицательной обратной связи.

1. Анисимов В.И., Вавилов В.А., Фатеев А.В. Сборник примеров и задач по линейной теории автоматического регулирования. - М.-Л.: Госэнергоиздат, 1959.-256 с.

2. Бесекерский В.А., Пальтов И.П. и др. Сборник задач по теории автоматического регулирования. - М.: Наука, 1969. - 587 с.

3. Васильев Д.В., Чуич В.Г. Расчет систем автоматического управления: Задачи и примеры. - М.-Л.: Машгиз, 1959. - 391с.

*4:* Андреев Н.И., Васильев С.К. и др. Задачник по теории автоматического управления. - М: Энергия, 1971. - 280 с.

5. Панасенко В.Д. Элементы автоматических устройств и вычислительной техники: Справочник по типовым элементам и схемам. - М: Оборонгиз, 1962. -300 с.

6. Фатеев А.В. и др. Расчет автоматических систем. - М.: Высшая школа,  $1973. -336$  c.

7. Бессекерский В.А, Орлов В.П. Полонская Л.В. Федоров С.М. Проектирование следящих систем малой мощности. - Л.: Судпромгиз, 1958. - 508 с.

8. Попков С.Л. Основы следящего электропривода. - М.: Оборонгиз, 1958. -364 с.

9. Веркиенко Ю.В., Кропачев В.А. Проектирование и применение элементов и специализированных аналоговых устройств: Учебное пособие. - Ижевск: Ротапринт ИМИ, 1976. - 76 с.

10. Бесекерский В.А., Попов Е.П. Теория систем автоматического регулирования. - М.: Наука, 1976. - 768 с.

11. Красовский А.А., Поспелов Г.С. Основы автоматики и технической кибернетики. - М.: Госэнергоиздат, 1962. - 600 с.

12. Иващенко Н.Н. Автоматическое регулирование. - М.: Машиностроение,1973.- 606 с.

13. Теория автоматического управления. 4.1 / Под общ. ред. А.В.Нетушила. М.: Высш. шк., 1968.- 430 с.

14. Айзерман М.А. Теория автоматического регулирования.-М.: Наука, 1966.— 452 с.

15. Куропаткин П.В. Теория автоматического управления. - М: Высшая школа, 1973.-528 с.

16. Солодовников В.В. Основы автоматического регулирования: Теория. - Машгиз, 1954. — 690 с.

17. Попков С.Л. Следящие системы. - М.: Высшая школа, 1963. - 304 с.

18. Кузовков Н.Т. Теория автоматического регулирования, основанная на частотных методах. - М.: Оборонгиз, 1960. - 390 с.

19. Яворский В.Н. и др. Проектирование инвариантных следящих приводов. - М.: Высшая школа, 1963. - 476 с.

20. Веркиенко Ю.В., Тихонов Г.А. Методические указания к лабораторным работам по курсу «Теория автоматического регулирования и управления . 4.2. - Ижевск: Ротапринт ИМИ, 1974. - 104 с.

21. Коган Б.Я. Электронные моделирующие устройства и их применение для исследования систем автоматического регулирования. - М.: Физматгиз, 1963. -510 с.

22. Лабораторные работы по курсу «Вычислительные машины непрерывного действия»/под ред. А.Н. Лебедева и В.Б. Смолова. - М.: Высшая школа, 1965. — 150 с.

23. Архангельский Е.А. и др. Моделирование на аналоговых вычислительных машинах. - Л.: Энергия, 1972.  $\div$  208 с.

24. Сопротивления: Справочник, Т1. - НИИ, 1968.

25. Конденсаторы: Справочник, Т1, 2. - НИИ, 1973.

26. Цыпкин *Я.* Основы теории автоматических систем. М. Наука. 1977. - 560 с.

27. Пугачев B.C. Основы автоматического управления.-М.: Наука 1978.-720 с.

28. Теория автоматического управления / под ред. А.С. Шаталова. - М: Высшая школа, 1977. – 448 с.

29. Проектирование следящих систем с помощью ЭВМ / Под ред. B.C. Медведева. - М.: Машиностроение, 1979. - 367 с.

30. Урмаев А.С. Основы моделирования на АВМ. - М.: Наука, 1974. - 329 с.

31. Урмаев А.С. Практикум по моделированию на АВМ. - М.: Наука, 1976. - 192 с.

32. Вычислительная математика: Учебое пособие для техникумов/Данилина Н.И., Дубровская Н.С., Кваша О.П., Смирнов Г.Л.-М.: Высшая шк., 1985.-472 с.

33. Численные методы. Учебник для техникумов/ Данилина Н.И., Дубровская Н.С., Кваша О.П., Смирнов Г.Л., Феклисов Г.И. - М: Высш. шк., 1976. - 368 с.

34. Бахвалов Н.С. Численные методы. Анализ, алгебра, обыкновенные дифференциальные уравнения. - М: Наука, 1973. - 631 с.

35. Mathcad, Руководство пользователя. Mathcad, Mathcad **Plus** 6.0. Финансовые, инженерные и научные расчеты в среде Windows 95. - М.: Инф. изд. дом Филинъ, 1997. - 712 с.

36. Дьяконов В.П.,-Абраменко И.В. Mathcad 7.0 в математике, физике и интернете. - М.: Изд. Нолидж, 1998. - 352 с.

37. ROBAS8. Руководство пользователя. Программные комплексы ТАР и Drive-электроприводы. - М.: МИРЭА, 1998. - 27 с.

Номограмма для построения Р(ф) по ЛАХ и ЛФХ разомкнутой системы

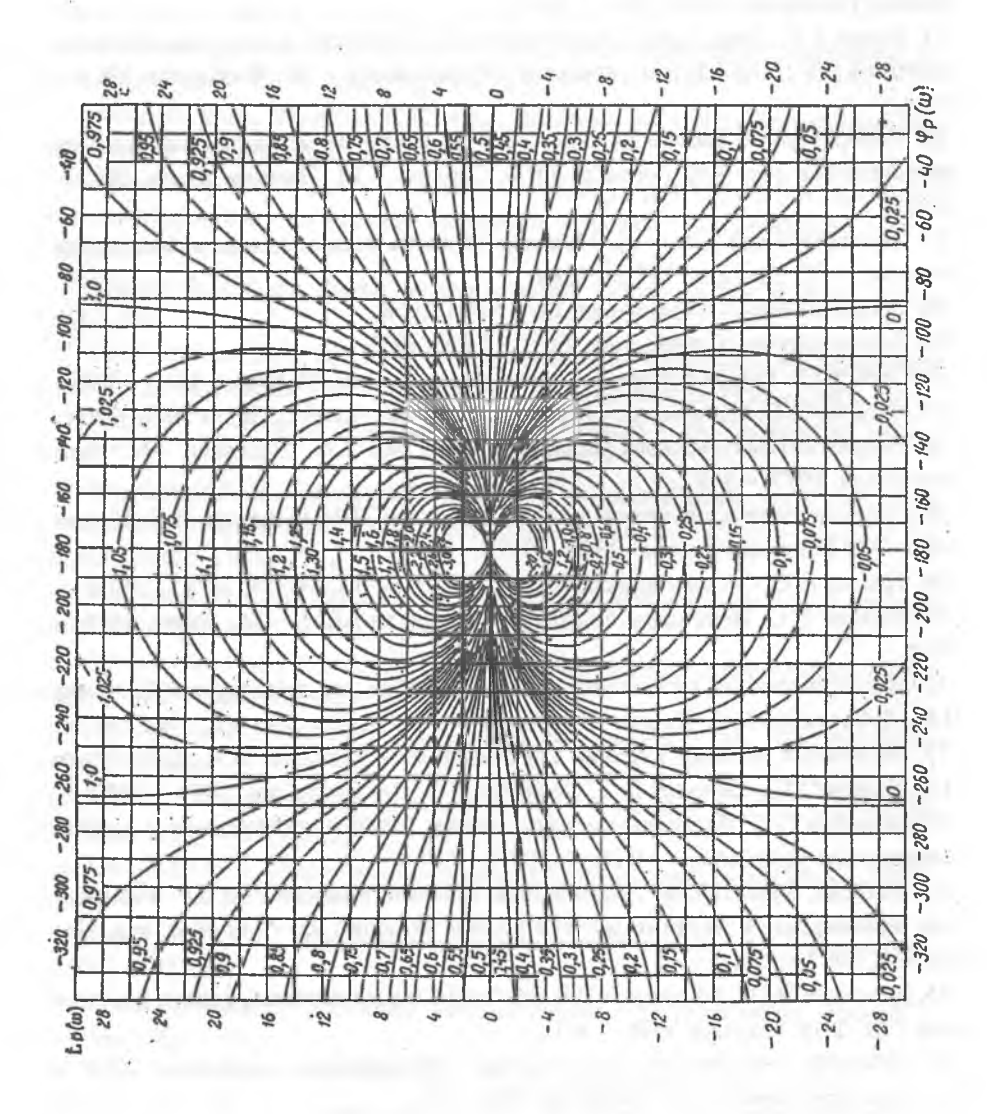

40

## **Номограмма замыкания системы**

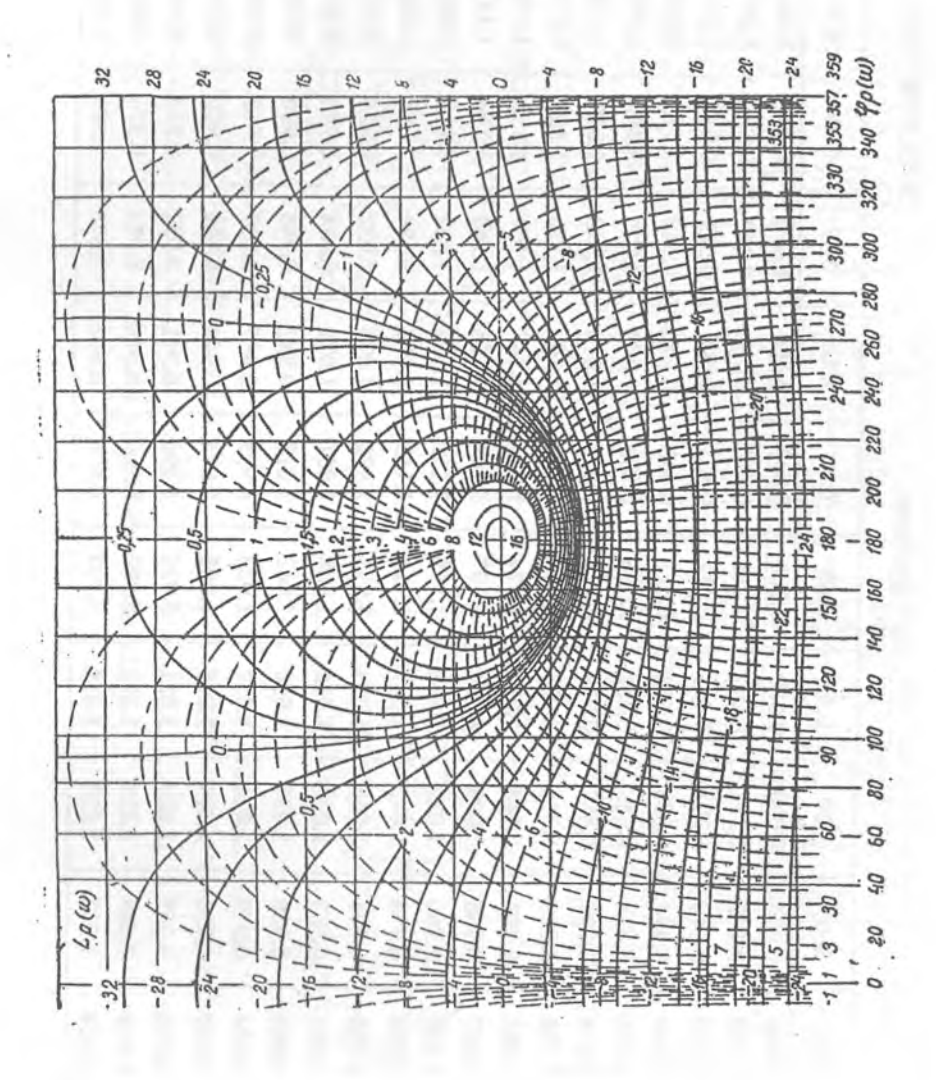

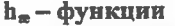

## ha ~ ФУНКЦИИ **ПРИЛОЖЕНИЕ 3**

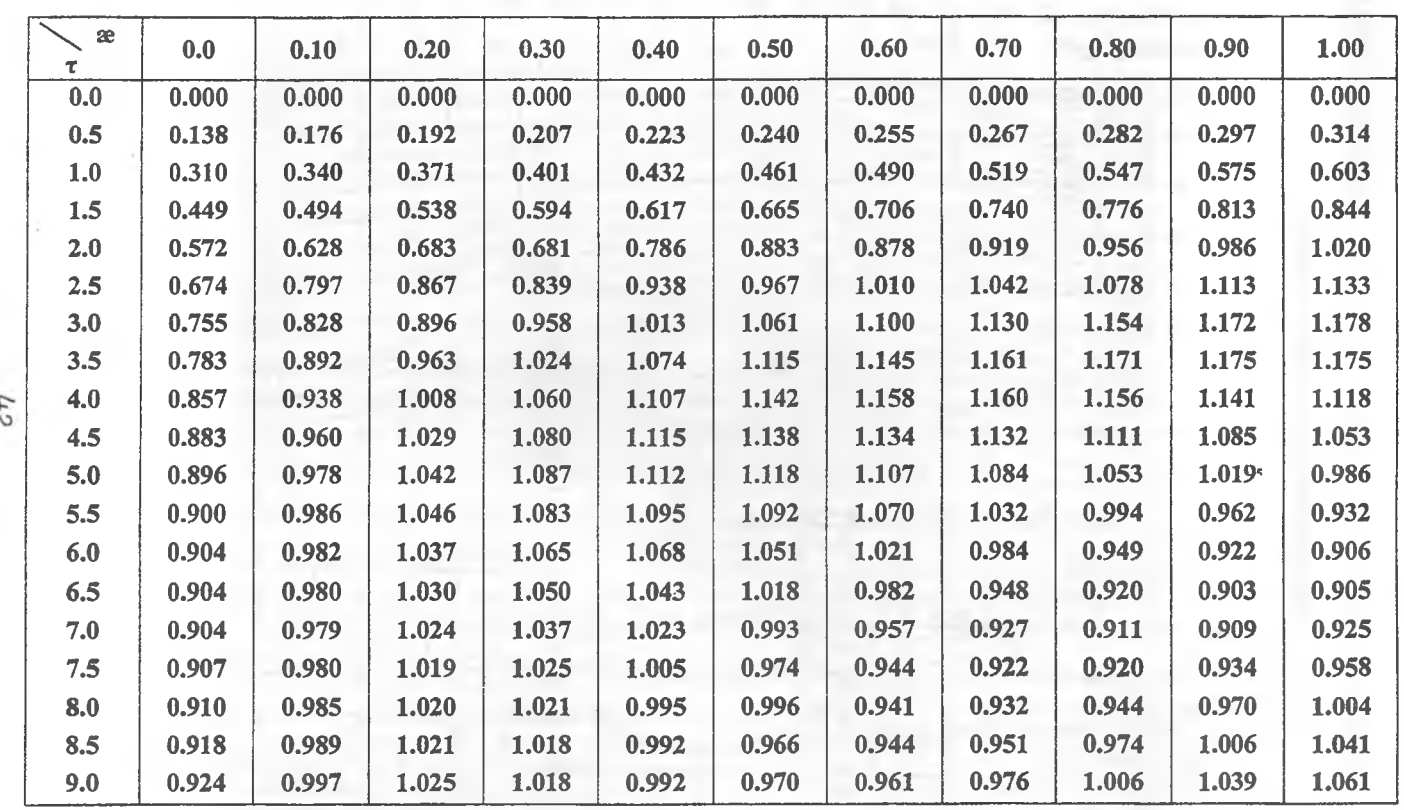

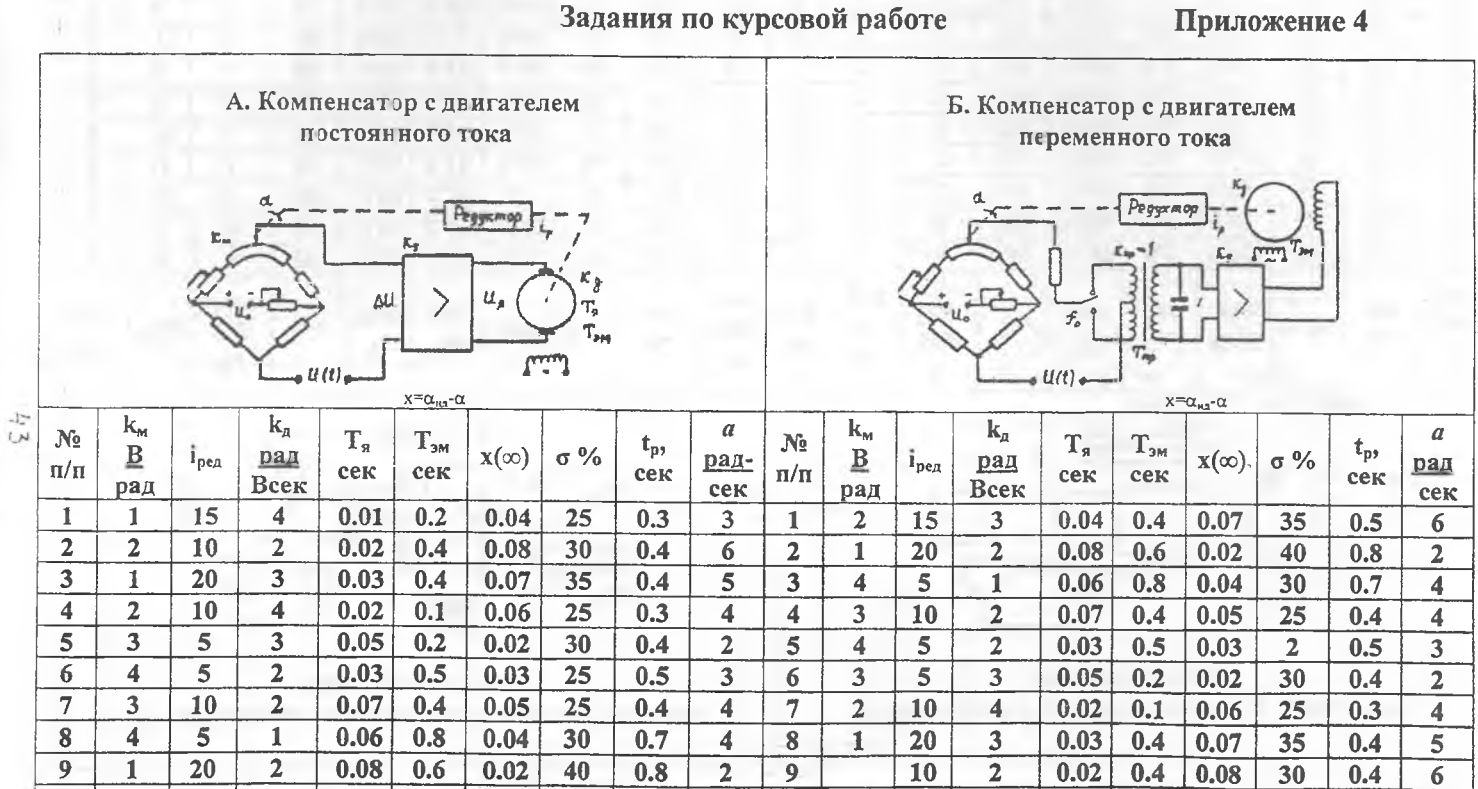

**10 2 15 3 0.04 0.4 0.07 35 0.5 5 10 1 15 4 0.01 0.2 0.04 25 0.3 3**

 $H<sub>C</sub>$ 

55

## Задания по курсовой работе (продолжение)

Приложение 4

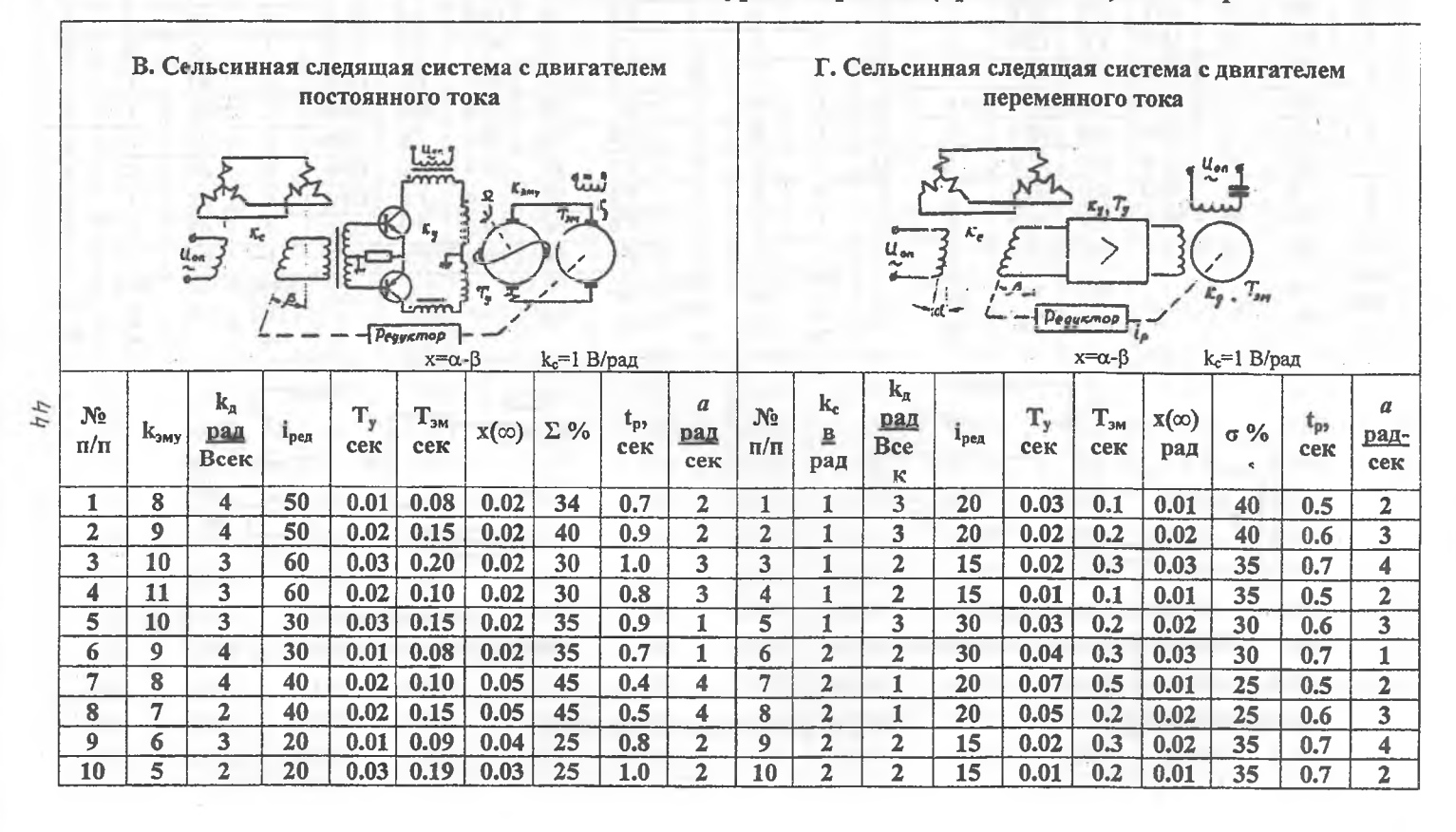

Задания по курсовой работе (продолжение)

Приложение 4

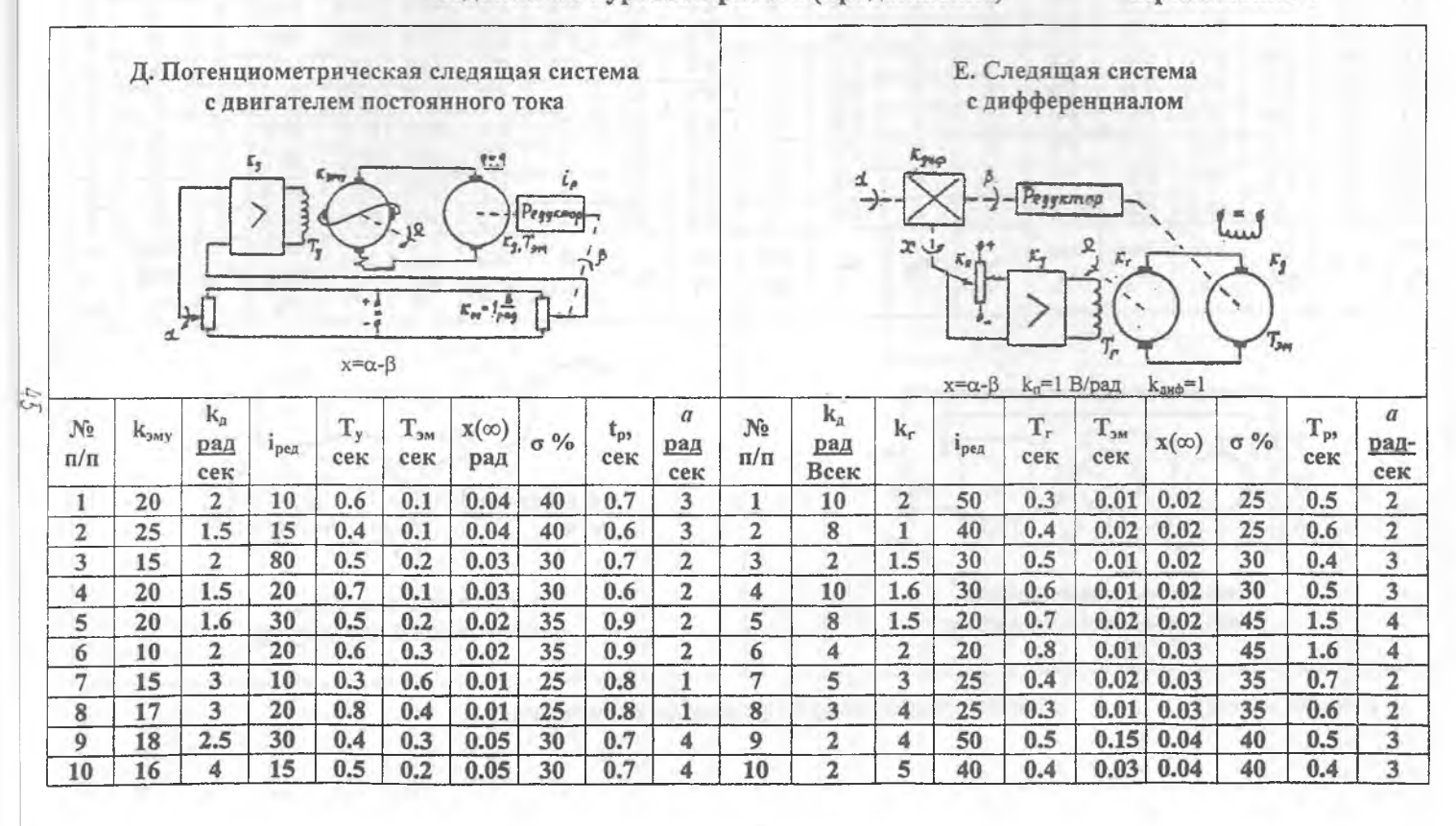

**Задания по курсовой работе (продолжение) Приложение 4**

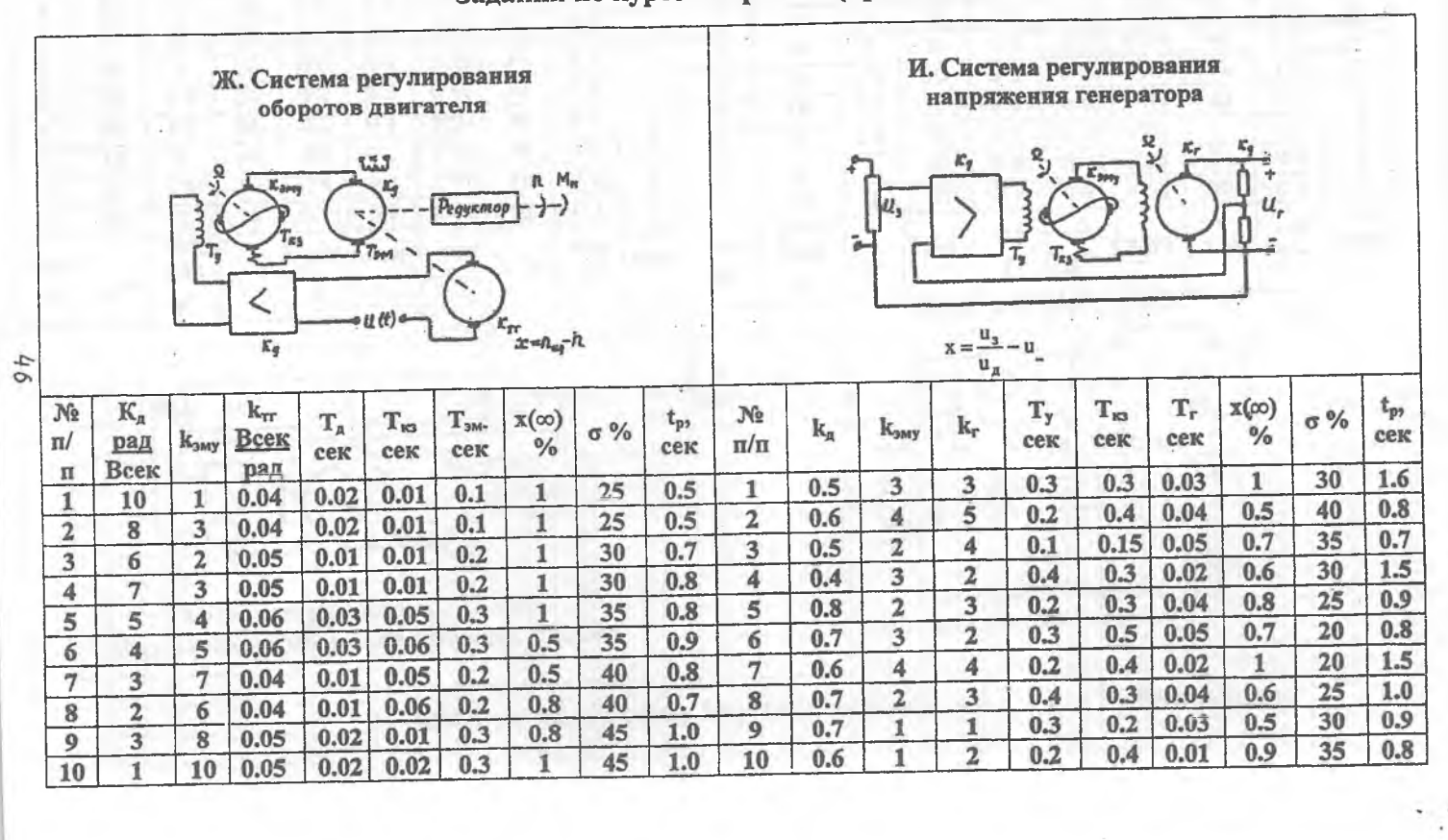

## **Задания по курсовой работе (продолжение) Приложение 4**

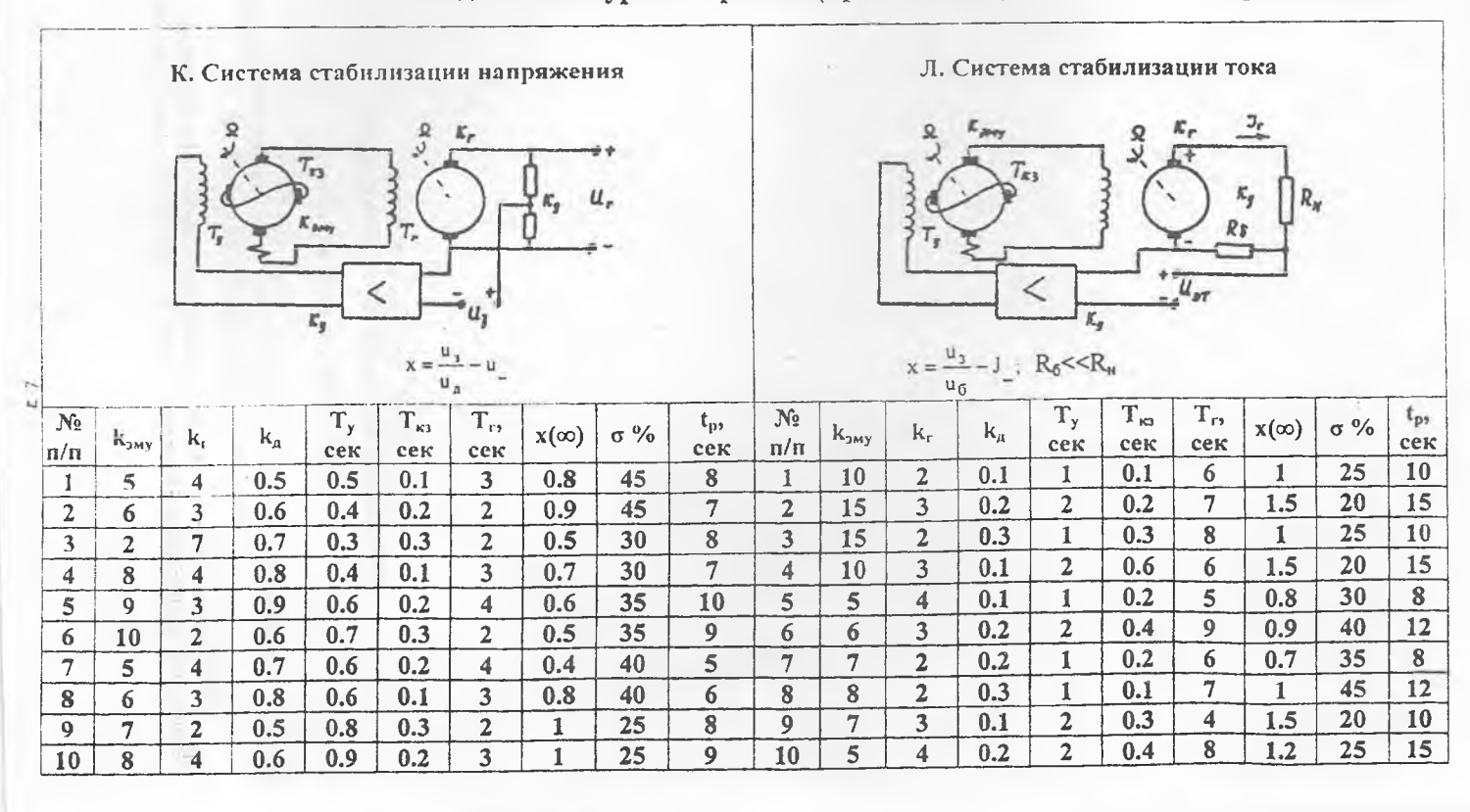